## <span id="page-0-0"></span>// HALBORN

## **Convergence Finance - Convergence Protocol** Smart Contract Security Assessment

Prepared by: **Halborn** Date of Engagement: **April 24th, 2023 - June 9th, 2023** Visit: **[Halborn.com](https://halborn.com)**

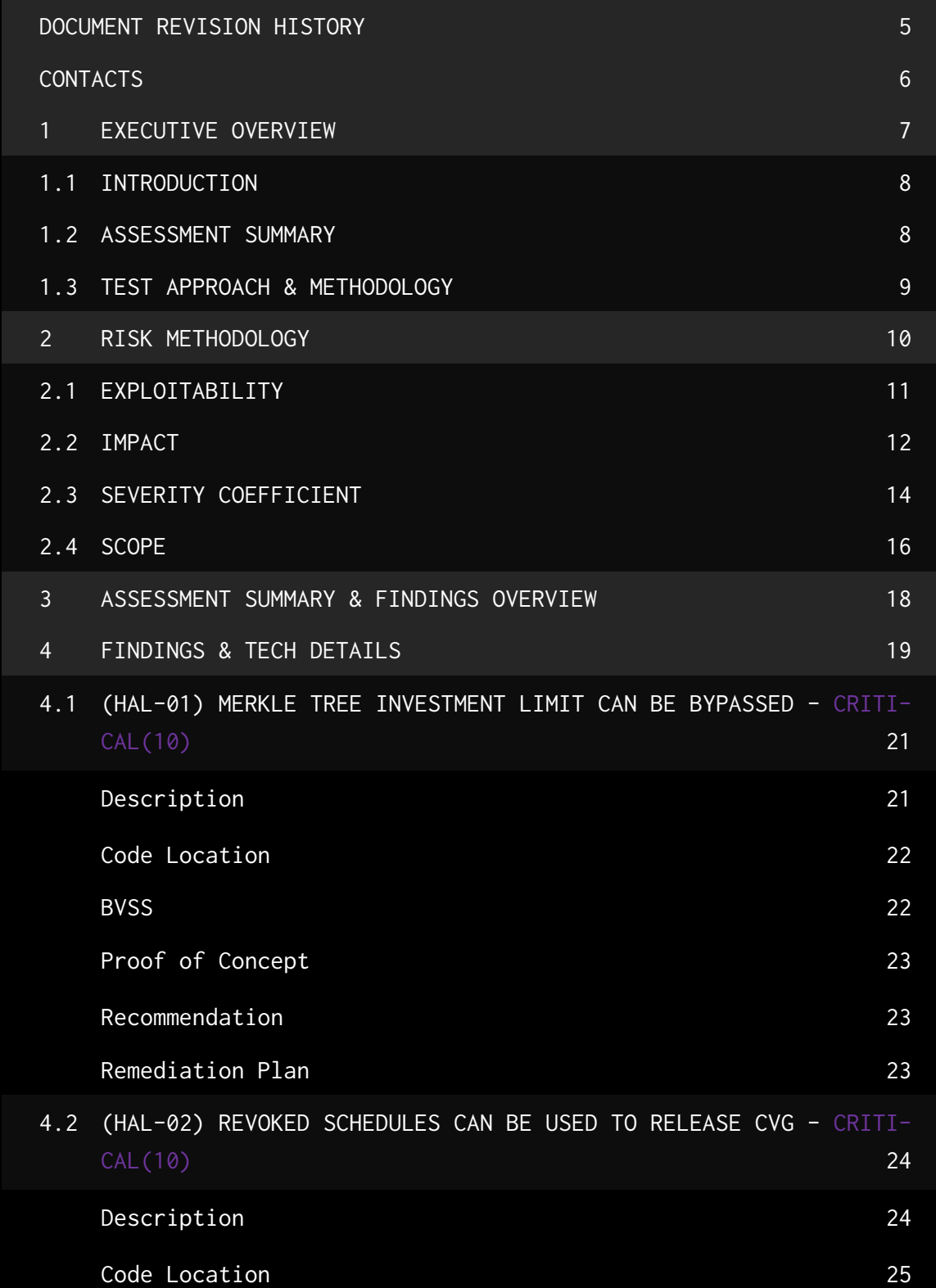

1

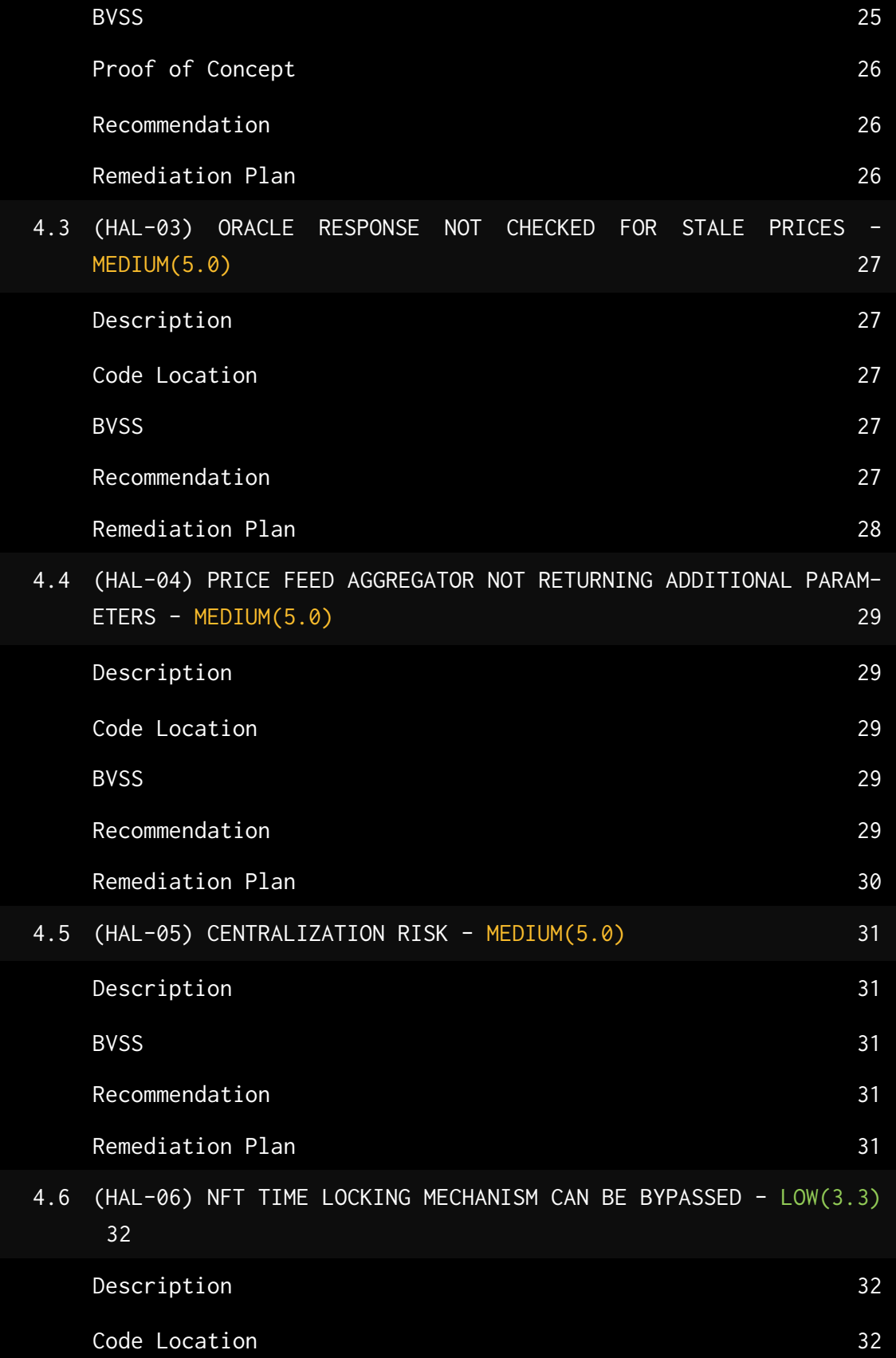

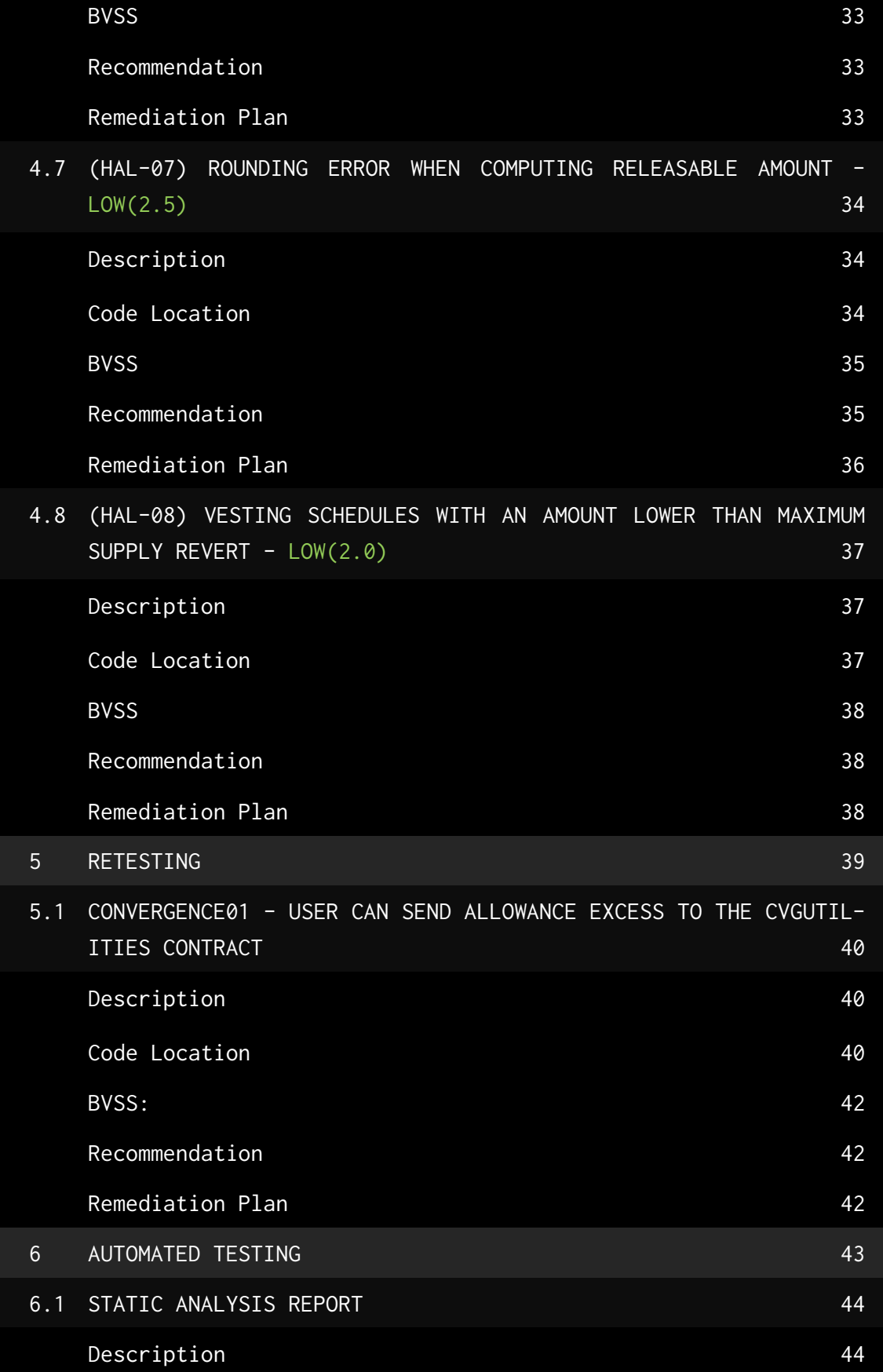

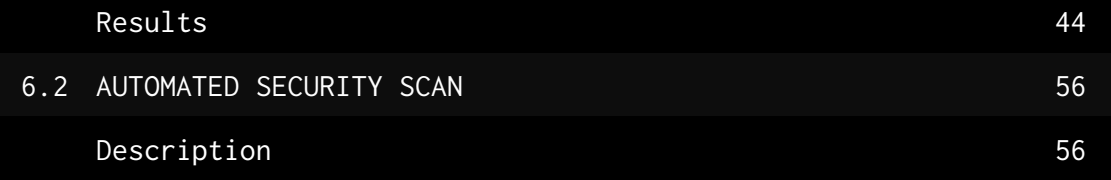

### DOCUMENT REVISION HISTORY

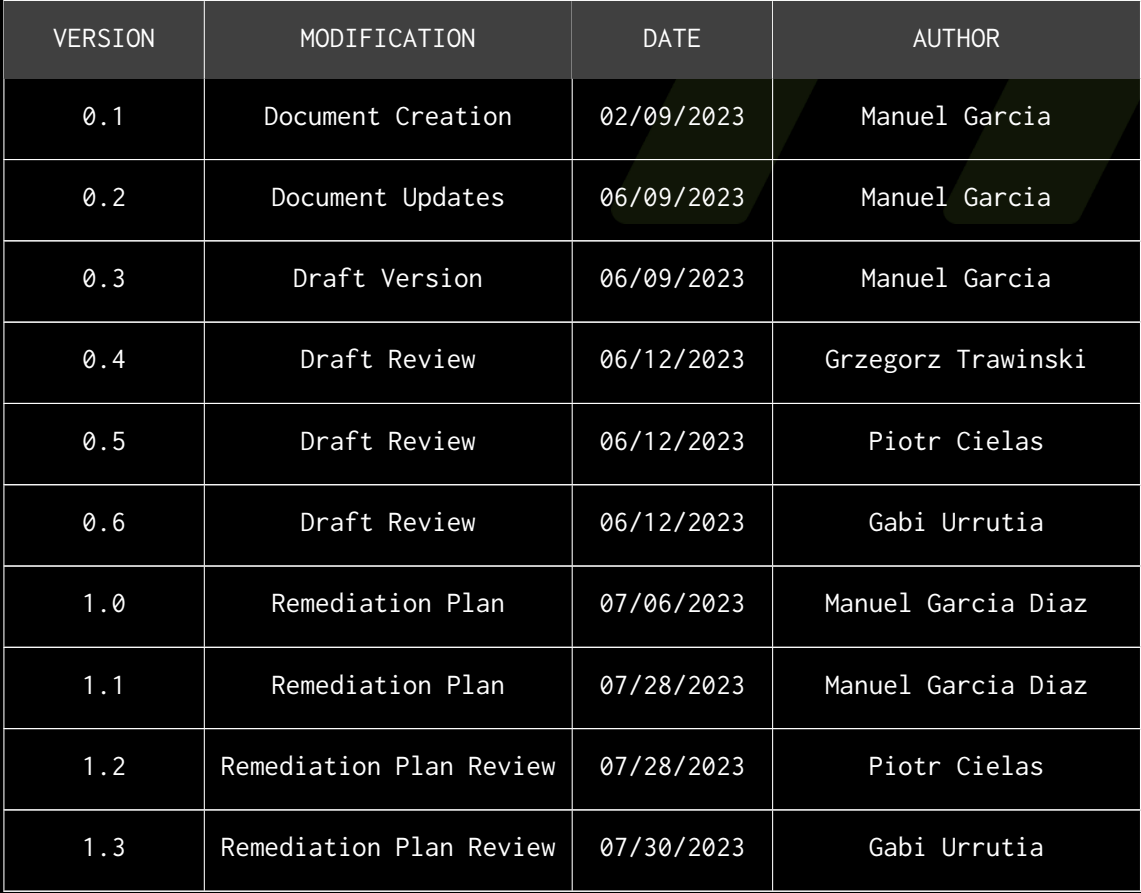

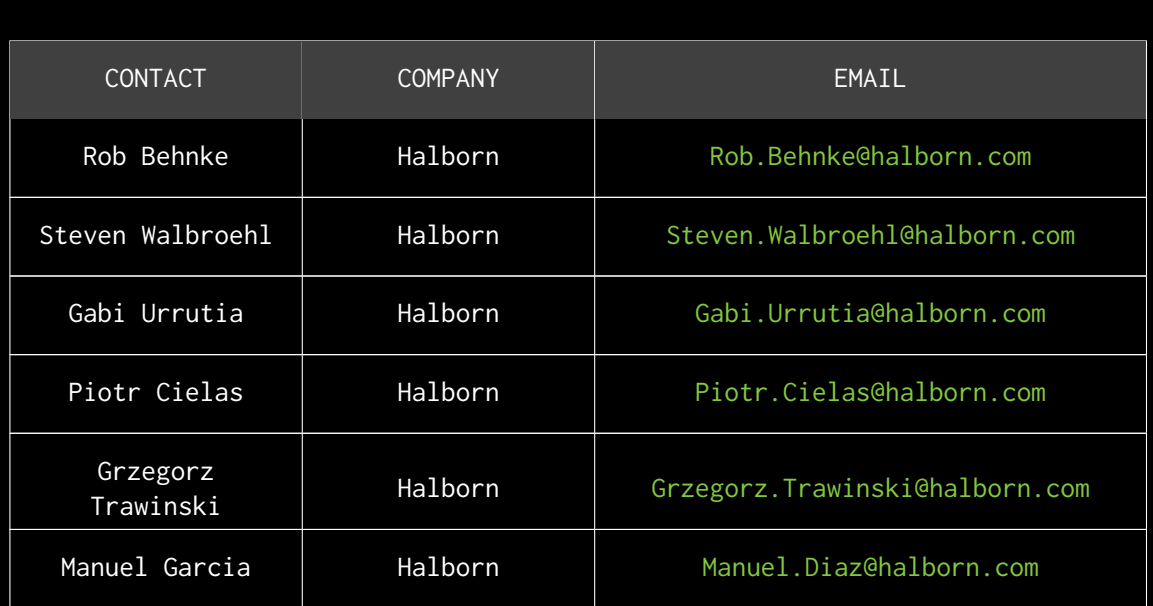

### CONTACTS

# <span id="page-7-0"></span>EXECUTIVE OVERVIEW

### <span id="page-8-0"></span>1.1 INTRODUCTION

The Convergence protocol is a protocol aggregator that intends to allow users to stake their tokens from other protocols to generate yield.

Convergence Finance engaged Halborn to conduct a security assessment on their smart contracts beginning on April 24th, 2023 and ending on June 9th, 2023. The security assessment was scoped to the smart contracts provided in the [Convergence-fi/contracts-audit](https://github.com/Convergence-fi/contracts-audit) GitHub repository. Commit hashes and further details can be found in the Scope section of this report.

### <span id="page-8-1"></span>1.2 ASSESSMENT SUMMARY

The team at Halborn was provided 7 weeks for the engagement and assigned 1 full-time security engineer to audit the security of the smart contracts in scope. The security engineer is a blockchain and smart contract security expert with advanced penetration testing and smart contract hacking skills, and deep knowledge of multiple blockchain protocols.

The purpose of the assessments is to:

- Ensure that smart contract functions operate as intended
- Identify potential security issues within the smart contracts

In summary, Halborn identified some improvements to reduce the likelihood and impact of multiple risks, which have been mostly addressed by Convergence Finance . The main ones are the following:

- Increasing the invested stable variable value to prevent bypassing the merkle tree limit.
- Prevent revoked schedules from being used to release CVG.

### <span id="page-9-0"></span>1.3 TEST APPROACH & METHODOLOGY

Halborn performed a combination of manual and automated security testing to balance efficiency, timeliness, practicality, and accuracy in regard to the scope of this assessment. While manual testing is recommended to uncover flaws in logic, process, and implementation; automated testing techniques help enhance coverage of the code and can quickly identify items that do not follow the security best practices. The following phases and associated tools were used during the assessment:

- Research into architecture and purpose
- Smart contract manual code review and walkthrough
- Graphing out functionality and contract logic/connectivity/functions (solgraph)
- Manual assessment of use and safety for the critical Solidity variables and functions in scope to identify any arithmetic related vulnerability classes
- Manual testing by custom scripts
- Scanning of solidity files for vulnerabilities, security hot-spots or bugs. (MythX)
- Static Analysis of security for scoped contract, and imported functions. (Slither)
- Testnet deployment (Brownie, Remix IDE, Foundry)

### <span id="page-10-0"></span>2. RISK METHODOLOGY

Every vulnerability and issue observed by Halborn is ranked based on **two sets** of **Metrics** and a **Severity Coefficient**. This system is inspired by the industry standard Common Vulnerability Scoring System.

The two **Metric sets** are: **Exploitability** and **Impact**. **Exploitability** captures the ease and technical means by which vulnerabilities can be exploited and **Impact** describes the consequences of a successful exploit.

The **Severity Coefficients** is designed to further refine the accuracy of the ranking with two factors: **Reversibility** and **Scope**. These capture the impact of the vulnerability on the environment as well as the number of users and smart contracts affected.

The final score is a value between 0-10 rounded up to 1 decimal place and 10 corresponding to the highest security risk. This provides an objective and accurate rating of the severity of security vulnerabilities in smart contracts.

The system is designed to assist in identifying and prioritizing vulnerabilities based on their level of risk to address the most critical issues in a timely manner.

### <span id="page-11-0"></span>2.1 EXPLOITABILITY

#### Attack Origin (AO):

Captures whether the attack requires compromising a specific account.

#### Attack Cost (AC):

Captures the cost of exploiting the vulnerability incurred by the attacker relative to sending a single transaction on the relevant blockchain. Includes but is not limited to financial and computational cost.

#### Attack Complexity (AX):

Describes the conditions beyond the attacker's control that must exist in order to exploit the vulnerability. Includes but is not limited to macro situation, available third-party liquidity and regulatory challenges.

#### Metrics:

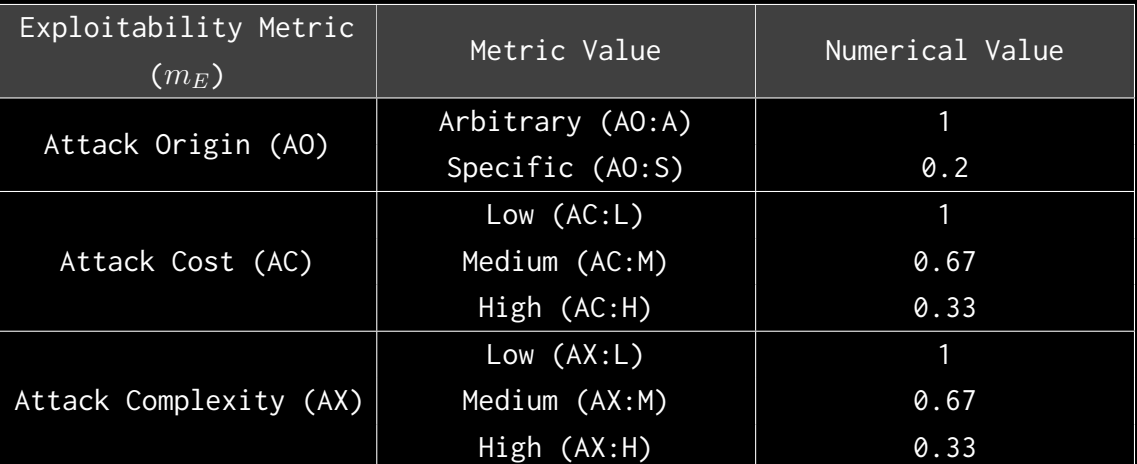

Exploitability *E* is calculated using the following formula:

$$
E=\prod m_e
$$

### <span id="page-12-0"></span>2.2 IMPACT

#### Confidentiality (C):

Measures the impact to the confidentiality of the information resources managed by the contract due to a successfully exploited vulnerability. Confidentiality refers to limiting access to authorized users only.

#### Integrity (I):

Measures the impact to integrity of a successfully exploited vulnerability. Integrity refers to the trustworthiness and veracity of data stored and/or processed on-chain. Integrity impact directly affecting Deposit or Yield records is excluded.

#### Availability (A):

Measures the impact to the availability of the impacted component resulting from a successfully exploited vulnerability. This metric refers to smart contract features and functionality, not state. Availability impact directly affecting Deposit or Yield is excluded.

#### Deposit (D):

Measures the impact to the deposits made to the contract by either users or owners.

#### Yield (Y):

Measures the impact to the yield generated by the contract for either users or owners.

#### Metrics:

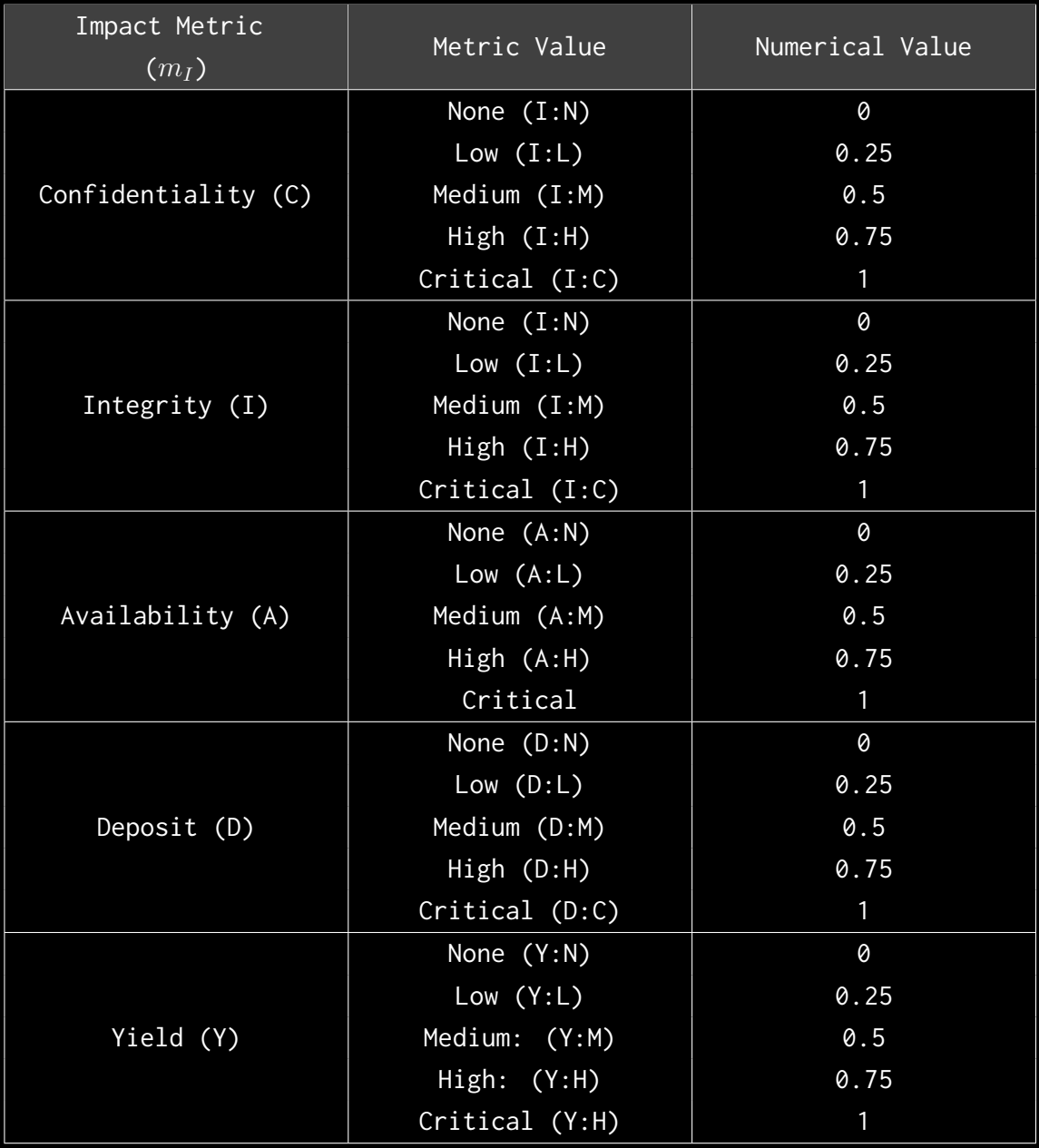

Impact *I* is calculated using the following formula:

$$
I = max(m_I) + \frac{\sum m_I - max(m_I)}{4}
$$

### <span id="page-14-0"></span>2.3 SEVERITY COEFFICIENT

#### Reversibility (R):

Describes the share of the exploited vulnerability effects that can be reversed. For upgradeable contracts, assume the contract private key is available.

#### Scope (S):

Captures whether a vulnerability in one vulnerable contract impacts resources in other contracts.

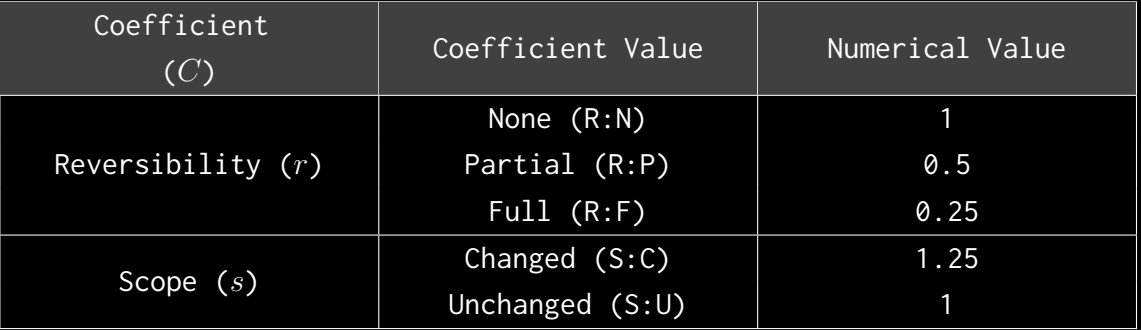

Severity Coefficient *C* is obtained by the following product:

The Vulnerability Severity Score *S* is obtained by:

 $S = min(10, EIC * 10)$ 

The score is rounded up to 1 decimal places.

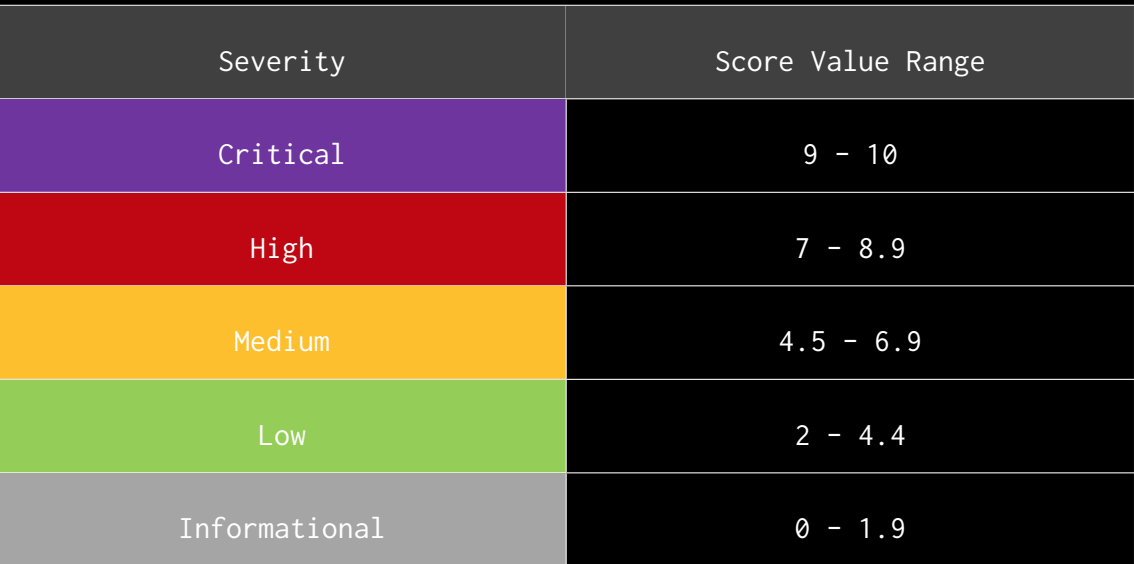

### <span id="page-16-0"></span>2.4 SCOPE

#### Code repositories:

- 1. Convergence Protocol
- Repository: [Convergence-fi/contracts-audit](https://github.com/Convergence-fi/contracts-audit)
- Commit ID: [e1a661dc699393ec879bbf98ffb31d02753033ef](https://github.com/Convergence-fi/contracts-audit/tree/e1a661dc699393ec879bbf98ffb31d02753033ef) Remmediation Plan: [225258abc90206315302ade5c2d8701cb792cbf3](https://github.com/Convergence-fi/contracts-audit/tree/225258abc90206315302ade5c2d8701cb792cbf3)
- Smart contracts in scope:
	- 1. BondCalculator.sol (contracts/Bond/BondCalculator.sol)
	- 2. BondDepository.sol (contracts/Bond/BondDepository.sol)
	- 3. BondLogo.sol (contracts/Bond/BondLogo.sol)
	- 4. BondPositionManager.sol (contracts/Bond/BondPositionManager. sol)
	- 5. GaugeController.vy (contracts/Locking/GaugeController.vy)
	- 6. LockingLogo.sol (contracts/Locking/LockingLogo.sol)
	- 7. LockingPositionDelegate.sol (contracts/Locking/LockingPositionDelegate .sol)
	- 8. LockingPositionManager.sol (contracts/Locking/LockingPositionManager .sol)
	- 9. veCVG.vy (contracts/Locking/veCVG.vy)
	- 10. VveCVGCalculator.sol (contracts/Locking/VveCVGCalculator.sol)
	- 11. CvgOracle.sol (contracts/Oracles/CvgOracle.sol)
	- 12. CvgV3Aggregator.sol (contracts/Oracles/CvgV3Aggregator.sol)
	- 13. SeedPresaleCvg.sol (contracts/PresaleVesting/SeedPresaleCvg. sol)
	- 14. VestingCvg.sol (contracts/PresaleVesting/VestingCvg.sol)
	- 15. WlPresaleCvg.sol (contracts/PresaleVesting/WlPresaleCvg.sol)
	- 16. CvgRewards.sol (contracts/Rewards/CvgRewards.sol)
	- 17. TAssetBlackHole.sol (contracts/Rewards/TAssetBlackHole.sol)
	- 18. YsDistributor.sol (contracts/Rewards/YsDistributor.sol)
	- 19. CvgTokeStaking.sol (contracts/Staking/CvgTokeStaking.sol)
	- 20. StakingLogo.sol (contracts/Staking/StakingLogo.sol)
	- 21. StakingViewer.sol (contracts/Staking/StakingViewer.sol)
	- 22. TAssetStaking.sol (contracts/Staking/TAssetStaking.sol)
- 23. TokeStaker.sol (contracts/Staking/TokeStaker.sol)
- 24. TokeStakingCommon.sol (contracts/Staking/TokeStakingCommon.sol )
- 25. Cvg.sol (contracts/Token/Cvg.sol)
- 26. CvgERC721TimeLocking.sol (contracts/Token/CvgERC721TimeLocking .sol)
- 27. CvgToke.sol (contracts/Token/CvgToke.sol)
- 28. CvgUtilities.sol (contracts/Token/CvgUtilities.sol)
- 29. SwapperFactory.sol (contracts/Token/SwapperFactory.sol)
- 30. CloneFactory.sol (contracts/CloneFactory.sol)
- 31. CvgControlTower.sol (contracts/CvgControlTower.sol)

#### Out-of-scope:

- third-party libraries and dependencies
- economic attacks
- manual interactions with other protocols
- attacks resulting from centralization risk

### <span id="page-18-0"></span>3. ASSESSMENT SUMMARY & FINDINGS OVERVIEW

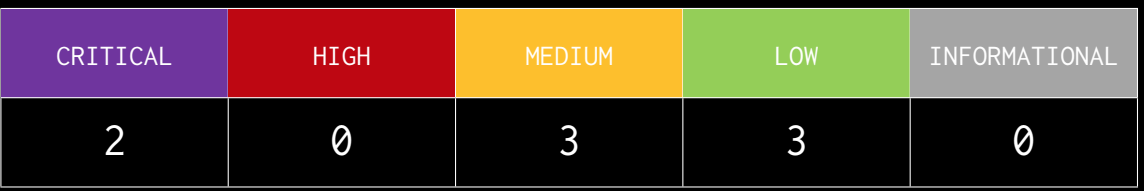

<span id="page-19-0"></span>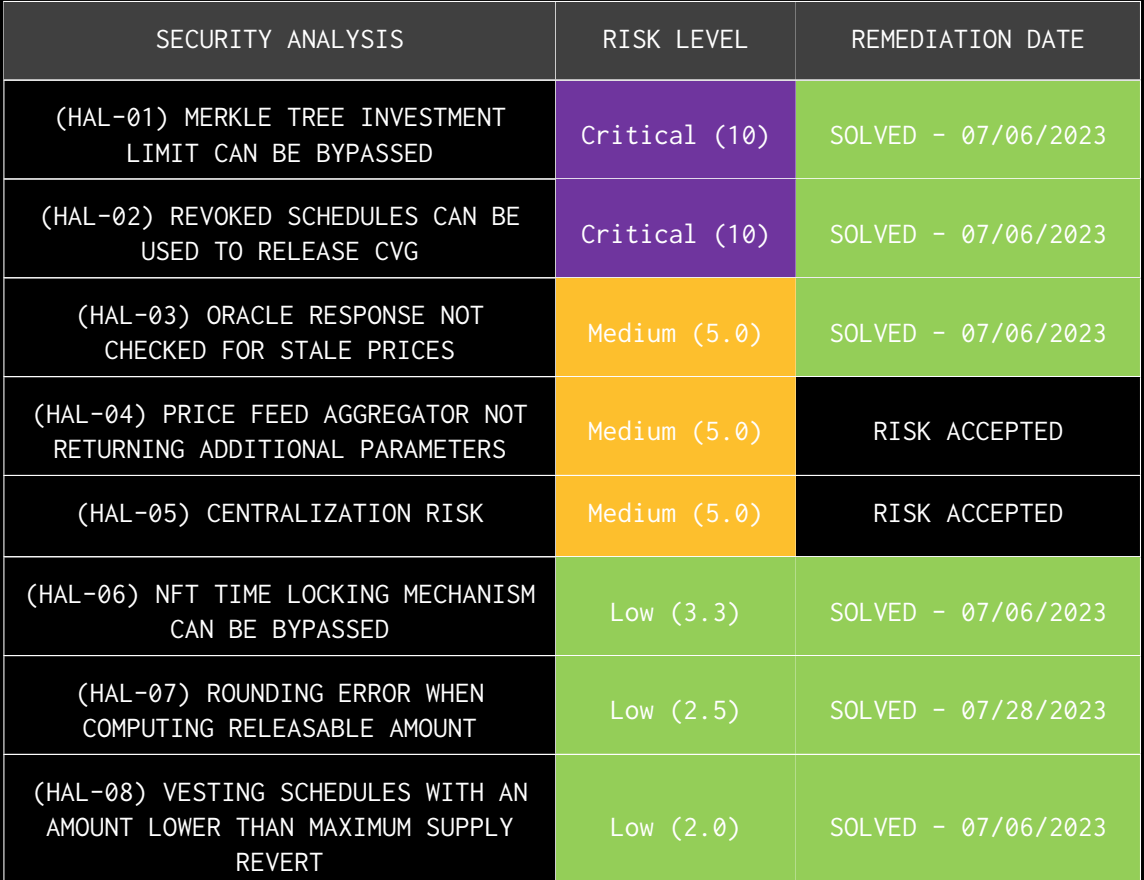

# FINDINGS & TECH DETAILS

### <span id="page-21-0"></span>4.1 (HAL-01) MERKLE TREE INVESTMENT LIMIT CAN BE BYPASSED - CRITICAL(10)

#### <span id="page-21-1"></span>Description:

The WlPresaleCvg contract allows users to buy CVG tokens if they are whitelisted in a Merkle tree. Currently, there are 3 Merkle trees, each one with a different investment limit:

- Small with a maximum of 800 \* 10e18 CVG tokens.
- Medium with a maximum of 4,000 \* 10e18 CVG tokens.
- Large with a maximum of 8,000 \* 10e18 CVG tokens.

Users invest by sending the amount to invest, Merkle proof and the type of Merkle tree to the investMint function. This function checks that the amount is below the list type limit and mints a position NFT to the user.

Moreover, the refillToken function allows users to refill a position NFT as long as the new total amount does not exceed the Merkle type limit. However, although this function properly increases the cvgRedeemable variable, it does not properly increase the stableInvested amount used to determine whether an investment has exceeded the limit.

This allows a malicious user to invest the minimum amount required in order to create a position NFT and later call refillToken multiple times, allowing them to retrieve the whole CVG Tokens, not only bypassing their Merkle tree limits but also leaving other users in the Merkle trees without any tokens.

#### <span id="page-22-0"></span>Code Location:

```
Listing 1: contracts/PresaleVesting/WlPresaleCvg.sol
```

```
232 function refillToken (
233 uint256 _tokenId ,
234 uint256 _amount ,
235 bool _isDai
236 ) external {
237 require ( owner Of ( \text{\_} to kenId ) == msg . sender, "NOT \text{\_}OWNED" );
238
239 IERC20 token = _isDai ? Dai : Frax ;
240
241 uint256 _vestingType = presaleInfos[_tokenId].vestingType;
242 uint256 cvgAmount = (_amount * NUMERATOR) / PRICE_WL;
243
244 wlParams [ _vestingType ]. cvgRedeemable += cvgAmount ;
245
246 require (
247 amount + presaleInfos[_tokenId].stableInvested <=
248 wlParams [ _vestingType ]. maxInvest ,
249 " TOO_MUCH_Q_WL "
250 );
253 presaleInfos [ _tokenId ]. cvgAmount += cvgAmount ;
254
255 /// @dev Update available supply
256 supply -= cvgAmount ;
257
258 /// @dev Transfer
259 token.transferFrom (msg.sender, address (this), _amount);
260 }
```
#### <span id="page-22-1"></span>BVSS:

**AO:A/AC:L/AX:L/C:N/I:C/A:C/D:N/Y:C/R:N/S:U (10)**

#### <span id="page-23-0"></span>Proof of Concept:

- 1. A malicious user calls investMint() to create a new position.
- 2. Malicious users call refillToken() multiple times, bypassing the Merkle tree limit and ending with all CVG Token supply.
- 3. Now, legitimate users can no longer receive their CVG tokens.

```
Running 1 test for test/Presale/WlPresaleCvg.t.sol:WlPresaleCvgTest
[FAIL. Reason: Assertion failed.] testFail_HAL01_WLPresale_POC_Bypass_WL_Type_Limit_Refill() (gas: 457591)
Logs:
 Users calls investMint() for a medium size list with 1_000 * 1e18 stable, NFT ID 1. Max investment: 4_000 * 1e18
 NFT ID 1 CVG Amount: 4545 * 1e18<br>Calling refillToken with 3_000 * 1e18.
 NFT ID 1 CVG Amount: 18181 * 1e18
 Religion Prior Amount: Islam<br>Ralling refillToken with 3_000 * 1e18.<br>NFT ID 1 CVG Amount: 31818 * 1e18.<br>Calling refillToken with 3_000 * 1e18.
 NFT ID 1 CVG Amount: 45454 \times 1e18
```
Test result: FAILED. 0 passed; 1 failed; finished in 3.76ms

#### <span id="page-23-1"></span>Recommendation:

It is recommended to increase the stableInvested variable in the refillToken function.

#### <span id="page-23-2"></span>Remediation Plan:

**SOLVED**: The Convergence Finance team fixed the issue by increasing the stableInvested amount when calling refillToken() in commit [20414f9](https://github.com/Convergence-fi/contracts-audit/commit/20414f914c334342daa97292d203843021aa30a5).

### <span id="page-24-0"></span>4.2 (HAL-02) REVOKED SCHEDULES CAN BE USED TO RELEASE CVG -CRITICAL(10)

#### <span id="page-24-1"></span>Description:

In the VestingCvg contract, the revokeVestingSchedule function allows revoking an existing vesting schedule. This function reduces the vestingSchedulesTotalAmount by the amount of CVG pending release.

However, when releasing the CVG with any of the available functions (releaseSeed, releaseWl or releaseTeamOrDao) the last vesting schedule is retrieved without checking the revoked variable. Even if a new schedule is introduced, if a user calls any of the release functions while the current schedule is revoked, the user can release CVG tokens with the revoked schedule and the released amount is deducted from the vestingSchedulesTotalAmount, causing an underflow for other legitimate user when they are trying to release their tokens.

#### <span id="page-25-0"></span>Code Location:

**Listing 2: contracts/PresaleVesting/VestingCvg.sol**

```
238 function releaseSeed(uint256 _tokenId) external onlyOwnerOfSeed(
\rightarrow _tokenId) {
239 (
240 uint256 amountToRelease ,
243 uint256 vestingScheduleId
244 ) = _computeReleaseAmount (_tokenId, true);
245 require (amountToRelease > 0, "NOT_RELEASABLE"); //@audit Not
246
ë vestingSchedulesTotalAmount
248 vestingSchedules[vestingScheduleId].totalReleased +=
ë amountToRelease ;
249
250 amountReleasedIdSeed[_tokenId] += amountToRelease;
252 vestingSchedulesTotalAmount -= amountToRelease ;
253
255 cvg . transfer ( msg . sender , amountToRelease ) ;
256 }
```
<span id="page-25-1"></span>BVSS:

**AO:A/AC:L/AX:L/C:N/I:N/A:N/D:N/Y:C/R:N/S:U (10)**

- <span id="page-26-0"></span>1. An existing vesting schedule is revoked by the administrator.
- 2. A user with that vesting schedule assigned releases his vested CVG.
- 3. Vesting schedule gets executed even if it is revoked.
- 4. When the total released amount approaches the limit, the release functions will underflow for other legitimate users.

```
Running 1 test for test/Presale/VestingCvg.t.sol:VestingCvgTest
[FAIL. Reason: Assertion failed.] testFail_HAL02_Vesting_SeedVesting_Revoke() (gas: 1216895)
Logs:
 Granting preseed of 10_000 * 1e18 to ACTOR 1
 Actor 1 invests 10_000 * 1e18.<br>Total CVG 100_000 * 1e18.
 Sale state is now over.
 Creating a vesting schedule with a Total CVG of 200\_000 \times 1e18.
 Revoking vesting schedule.
 Waiting for cliff..
 Calling rom Curricus<br>Calling releaseSeed(1)<br>Waiting for slice 1...
 Calling releaseSeed(1)<br>Calling releaseSeed(1)
 Calling releaseSeed(1)<br>7500000000000000000000
 Waiting for slice 3..
 Calling releaseSeed(1)<br>8750000000000000000000
 Waiting for slice 4..
 Calling releaseSeed(1)
 Final CVG balance of Actor 1: 100000000000000000000000
```
Test result: FAILED. 0 passed; 1 failed; finished in 4.62ms

#### <span id="page-26-1"></span>Recommendation:

It is recommended to implement a check to prevent users from releasing CVG if their assigned schedule has been revoked.

#### <span id="page-26-2"></span>Remediation Plan:

**SOLVED**: The Convergence Finance team solved this issue by preventing the release functions from being called with a revoked schedule in commit [20414f9](https://github.com/Convergence-fi/contracts-audit/commit/20414f914c334342daa97292d203843021aa30a5).

### <span id="page-27-0"></span>4.3 (HAL-03) ORACLE RESPONSE NOT CHECKED FOR STALE PRICES - MEDIUM (5.0)

#### <span id="page-27-1"></span>Description:

In the CvgOracle contract, the getPriceAggregator function allows the oracle to retrieve the price from a Chainlink aggregator. However, this function is not retrieving the answeredInRound and timestamp parameters to check if the prices are stale. This could lead to the oracle using stale prices in the event that the Chainlink oracle is not being updated.

#### <span id="page-27-2"></span>Code Location:

**Listing 3: contracts/Oracles/CvgOracle.sol**

```
163 function getPriceAggregator(AggregatorV3Interface aggregator)
\mapsto public view returns (uint256) {
164 (, int256 chainlinkPrice, , , ) = aggregator latestRoundData ()
L;
165 return uint256 (chainlinkPrice) * 10 ** (18 - aggregator.
\mapsto decimals ());
166 }
```
<span id="page-27-3"></span>BVSS:

#### **AO:A/AC:L/AX:H/C:N/I:C/A:N/D:C/Y:C/R:N/S:U (5.0)**

#### <span id="page-27-4"></span>Recommendation:

Make sure the prices returned by the Chainlink aggregator are not stale.

**Listing 4: contracts/Oracles/CvgOracle.sol**

```
193 function getPriceAggregator (
194 AggregatorV3Interface aggregator
195 ) public view returns (uint256) {
196 (
197 uint80 chain,
198 int256 chainlinkPrice ,
200 uint256 updatedAt ,
201 uint80 answeredInRound
202 ) = aggregator . latestRoundData () ;
203
204 require (answeredInRound >= roundID, "Stale price");
205 require ( chainlink Price > 0, " Error . NEGATIVE_PRICE" );
206 require (
207 block . timestamp <= updatedAt + stalePriceDelay ,
209 );
211 return uint256 (chainlinkPrice) * 10 ** (18 - aggregator.
\mapsto decimals ());
212 }
```
#### <span id="page-28-0"></span>Remediation Plan:

**SOLVED**: The Convergence Finance team fixed the issue by checking for stale prices in the getAndVerifyPrice() function in commit [20414f9](https://github.com/Convergence-fi/contracts-audit/commit/20414f914c334342daa97292d203843021aa30a5).

### <span id="page-29-0"></span>4.4 (HAL-04) PRICE FEED AGGREGATOR NOT RETURNING ADDITIONAL PARAMETERS - MEDIUM (5.0)

#### <span id="page-29-1"></span>Description:

In the CvgV3Aggregator contract, the latestRoundData function returns 0 for the roundId, startedAt, updatedAt, answeredInRound parameters.

This does not only disallow to check for stale prices, but it also prevents the aggregator from working with standard contracts that check for stale prices.

<span id="page-29-2"></span>Code Location:

```
Listing 5: contracts/Oracles/CvgV3Aggregator.sol
```

```
52 function latestRoundData ()
53 external
54 view
55 returns ( uint80 roundId , int256 answer , uint256 startedAt ,
\rightarrow uint256 updatedAt, uint80 answeredInRound)
56 {
57 return (0, latestPrice, 0, 0, 0);
58 }
```
<span id="page-29-3"></span>BVSS:

#### **AO:A/AC:L/AX:H/C:N/I:C/A:N/D:C/Y:C/R:N/S:U (5.0)**

#### <span id="page-29-4"></span>Recommendation:

Return the proper values for each of the described parameters.

#### <span id="page-30-0"></span>Remediation Plan:

**RISK ACCEPTED**: The Convergence Finance team accepted the risk of this issue.

### <span id="page-31-0"></span>4.5 (HAL-05) CENTRALIZATION RISK -MEDIUM (5.0)

#### <span id="page-31-1"></span>Description:

In the current protocol model, the interactions with the aggregated protocol are performed manually through a multi-signature wallet. This means that all the funds received from users using the protocol are transferred to this wallet. This poses a concerning centralization risk as the user's funds are sent to a private wallet.

Moreover, if the private keys for the multi-signature wallets are ever compromised, all protocol funds could be stolen by a malicious actor.

#### <span id="page-31-2"></span>BVSS:

#### **AO:S/AC:L/AX:L/C:C/I:C/A:C/D:C/Y:C/R:N/S:C (5.0)**

#### <span id="page-31-3"></span>Recommendation:

Include as many interactions as possible into the smart contract's logic in order to decentralize the protocol.

#### <span id="page-31-4"></span>Remediation Plan:

**RISK ACCEPTED**: The Convergence Finance team accepted the risk of this issue.

### <span id="page-32-0"></span>4.6 (HAL-06) NFT TIME LOCKING MECHANISM CAN BE BYPASSED - LOW (3.3)

#### <span id="page-32-1"></span>Description:

The CvgERC721TimeLocking contract used to mint position NFTS implements a time-locking mechanism which allows users to lock the NFT, so no rewards can be claimed in order to place it for sale. This prevents a malicious user from front-running a sale transaction and claiming all rewards just before selling it.

However, the user can change the lock time frame at any time as long as the new timestamp is greater than the block timestamp. This prevents users from front-running with a new timestamp equal to the block timestamp, which would allow claiming rewards before selling.

However, it is possible for a malicious user to determine whether the sell transaction is going to execute in a different block and perform a double front-run, unlocking the NFT in the first block and immediately claiming the rewards in the next one.

#### <span id="page-32-2"></span>Code Location:

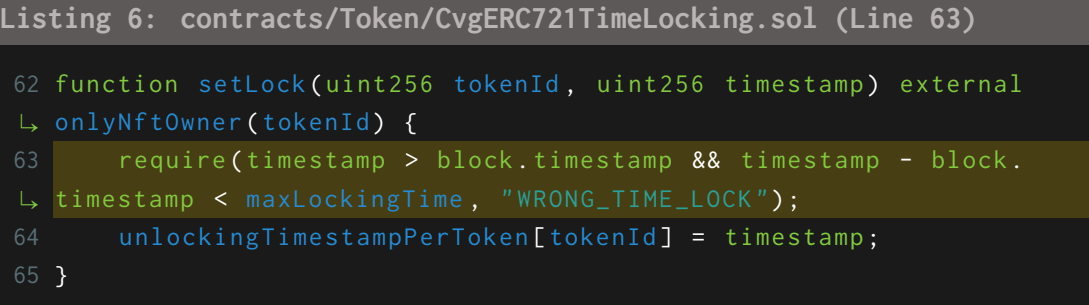

<span id="page-33-0"></span>BVSS:

#### **AO:A/AC:L/AX:H/C:N/I:N/A:N/D:N/Y:C/R:N/S:U (3.3)**

#### <span id="page-33-1"></span>Recommendation:

Implement a buffer where the new timestamp cannot be earlier than a few minutes from the block timestamp.

#### <span id="page-33-2"></span>Remediation Plan:

**SOLVED**: The Convergence Finance team fixed this issue by adding a buffer when changing the lock timestamp in commit [20414f9](https://github.com/Convergence-fi/contracts-audit/commit/20414f914c334342daa97292d203843021aa30a5).

### <span id="page-34-0"></span>4.7 (HAL-07) ROUNDING ERROR WHEN COMPUTING RELEASABLE AMOUNT - LOW (2.5)

#### <span id="page-34-1"></span>Description:

The calculateRelease function in the VestingCVG contract is in charge of computing the releasable amount on each slice of the vesting schedule. However, there is a small rounding error in the calculation of the release amount for each slice.

This results in slices releasing fewer tokens than what they should.

#### <span id="page-34-2"></span>Code Location:

```
Listing 7: contracts/PresaleVesting/VestingCvg.sol (Lines 392-405)
378 function calculateRelease (
379 uint256 vestingSchedulesId ,
380 uint256 totalAmount ,
381 uint256 totalAmountReleased
382 ) private view returns (uint256 amountToRelease) {
383 uint256 amountReleasable ;
384 uint256 slices = vestingSchedules[vestingSchedulesId].slices;
385 uint256 slicePeriod = vestingSchedules [ vestingSchedulesId ].
\rightarrow slicePeriods;
386 uint256 releaseTimestamp = vestingSchedules [ vestingSchedulesId
\vdash ]. cliff;
387 uint256 dropCliff = vestingSchedules [ vestingSchedulesId ].
389 uint256 amountDropCliff = (totalAmount * dropCliff) / 1000;
390 uint256 endRelease = releaseTimestamp + slices * slicePeriod;
392 if (block.timestamp >= releaseTimestamp) {
393 uint256 actualSlice = ( block . timestamp - releaseTimestamp )
\left| \begin{array}{c} \downarrow \end{array} \right| / (slicePeriod);
394
395 if ( slices <= actualSlice) {
```

```
396 amountReleasable = totalAmount;
397 } else {
398 uint256 a = (totalAmount - amountDropCliff) / (
\mapsto endRelease - releaseTimestamp);
399 int256 b = int256 (amountDropCliff) - int256 (a \star\mapsto releaseTimestamp);
400 uint256 x = releaseTimestamp + actualSlice *
\Leftrightarrow slicePeriod;
401
402 amountReleasable = uint256(int256(a) \star int256(x) + b);
403 }
404 amountToRelease = amountReleasable - totalAmountReleased;
405 }
406 }
```
<span id="page-35-0"></span>BVSS:

#### **AO:A/AC:L/AX:L/C:N/I:N/A:N/D:N/Y:L/R:N/S:U (2.5)**

#### <span id="page-35-1"></span>Recommendation:

Please see below for an optimized formula that simplifies the calculations, achieving the same result without rounding errors:

```
Listing 8: contracts/PresaleVesting/VestingCvg.sol (Lines 392-402)
378 function calculateRelease (
379 uint256 vestingSchedulesId ,
380 uint256 totalAmount ,
381 uint256 totalAmountReleased
382 ) private view returns (uint256 amountToRelease) {
383 uint256 amountReleasable ;
384 uint256 slices = vestingSchedules[vestingSchedulesId].slices;
385 uint256 slicePeriod = vestingSchedules[vestingSchedulesId].
 \rightarrow slicePeriods;
386 uint256 releaseTimestamp = vestingSchedules [ vestingSchedulesId
\vdash ]. cliff;
387 uint256 dropCliff = vestingSchedules [ vestingSchedulesId ].
389 uint256 amountDropCliff = (totalAmount * dropCliff) / 1000;
```
```
390 uint256 endRelease = releaseTimestamp + slices * slicePeriod;
391
392 if (block.timestamp >= releaseTimestamp) {
393 uint256 actualSlice = ( block . timestamp - releaseTimestamp )
\mathsf{L}\downarrow /
394 (slicePeriod);
395
396 if ( slices <= actualSlice) {
397 amountReleasable = totalAmount;
398 } else {
399 amountReleasable = amountDropCliff + (( totalAmount -
ë amountDropCliff ) * actualSlice ) / slices ;
400 }
402 }
403 }
```
#### Remediation Plan:

**SOLVED**: The Convergence Finance team fixed the issue by switching to a different non-slice based model in commit [46799c7](https://github.com/Convergence-fi/contracts-audit/blob/46799c7f026d5f9e44e6db015161c4ae57bd16ad).

# 4.8 (HAL-08) VESTING SCHEDULES WITH AN AMOUNT LOWER THAN MAXIMUM SUPPLY REVERT - LOW (2.0)

#### Description:

When releasing CVG for the team or DAO schedule, the CVG is computed based on the max supply instead of the total amount specified in the schedule. Therefore, specifying any amount below the max supply when creating the schedule results in users unable to release due to underflow. The vesting schedules are set by the contract's owner.

#### Code Location:

```
Listing 9: contracts/PresaleVesting/VestingCvg.sol (Lines 325,329)
311 function _computeReleaseAmountTeamDao (
312 bool _isTeam
313 )
314 internal
315 view
316 returns ( uint 256 amount To Release, uint 256 _vesting ScheduleId)
317 {
318 uint256 vestingType ;
319 uint256 totalAmount ;
320 uint256 totalAmountReleased ;
322 if (_isTeam) {
323 totalAmountReleased = amountReleasedTeam ;
324 vestingType = TYPE_TEAM;
325 totalAmount = MAX_SUPPLY_TEAM;
326 } else {
327 totalAmountReleased = amountReleasedDao ;
328 vestingType = TYPE_DAO ;
329 totalAmount = MAX_SUPPLY_DAO;
330 }
331
332 _____vestingScheduleId = vestingIdForType[vestingType];
333 amountToRelease = calculateRelease (
```

```
334 _vestingScheduleId,
336 totalAmountReleased
337 );
338 }
```
BVSS:

#### **AO:S/AC:L/AX:L/C:N/I:N/A:C/D:N/Y:N/R:N/S:U (2.0)**

#### Recommendation:

Use the total amount specified when creating the vesting schedule, or implement a check to prevent a vesting schedule for the team or the DAO with a total amount below max supply from being created.

#### Remediation Plan:

**SOLVED**: The Convergence Finance team fixed the issue by allowing to create vesting schedules for the team or DAO with the max amount only in commit [20414f9](https://github.com/Convergence-fi/contracts-audit/commit/20414f914c334342daa97292d203843021aa30a5).

# RETESTING

The issue described in this section was brought to Halborn's attention by the Convergence Finance team during the engagement.

# 5.1 CONVERGENCE01 - USER CAN SEND ALLOWANCE EXCESS TO THE CVGUTILITIES CONTRACT

#### Description:

The SwapperFactory contract is a utility contract that is meant for the CvgUtilities contract to swap tokens to TOKE through the 1inch protocol with the executeSwapForCvgToke() and executeSwapForTAsset() function. However, this function doesn't check that the msg.sender is the CvgUtilities contract address.

This allows a malicious user to call executeSwapForCvgToke() with the address of a user that has non-utilized allowance for the SwapperFactory and perform a griefing attack by sending the funds from the user to the SwapperFactory.

#### Code Location:

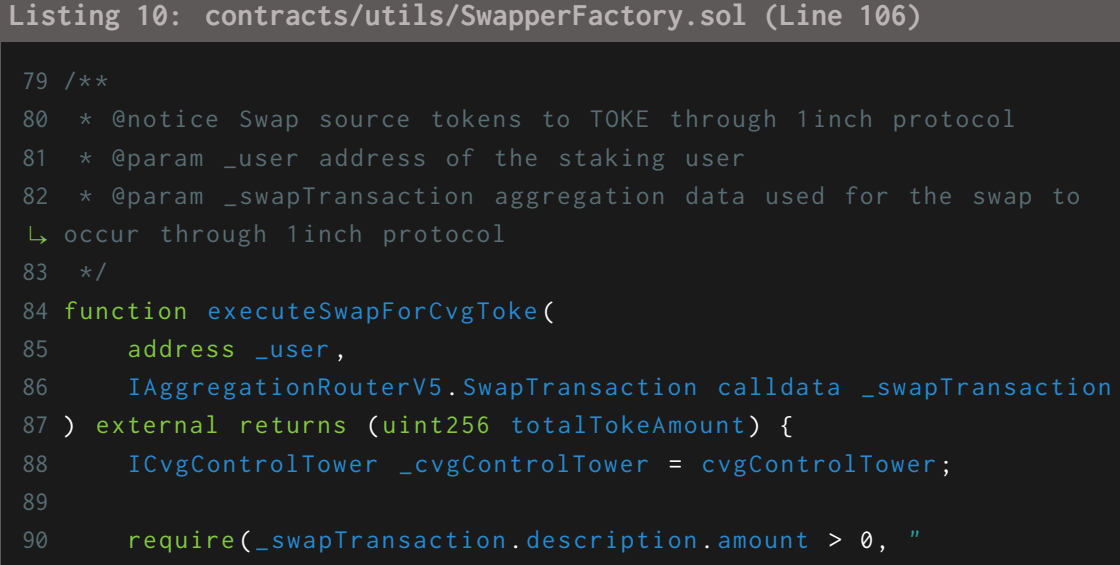

```
ë INVALID_AMOUNT ");
91 require (
92 srcTokenAllowed [_swapTransaction . description . srcToken],
93 " SRC_TOKEN_NOT_ALLOWED "
94 );
95 require (
96 Supering and the set of the state of the superson to the superson of the superson \mathbf{S} and \mathbf{S} and \mathbf{S} and \mathbf{S} are \mathbf{S} and \mathbf{S} are \mathbf{S} and \mathbf{S} are \mathbf{S} and \mathbf{S} are \mathbf{S}\mapsto toke(),
97 "NOT_SWAPPING_TO_TOKE"
98 );
99 require (
100 _swapTransaction . description . dstReceiver ==
101 _cvgControlTower . cvgUtilities () ,
102 " INVALID_RECEIVER "
103 );
104
\rightarrow swapping
106 _swapTransaction . description . srcToken . transferFrom (
107 _user ,
108 address (this),
110 );
112 /// @dev set allowance value to swapped amount
113 IAggregationRouterV5 _aggregationRouter = aggregationRouter;
114 _swapTransaction . description . srcToken . approve (
115 address (_aggregationRouter),
116 _swapTransaction . description . amount
117 );
120 (totalTokeAmount, ) = _aggregationRouter.swap(
121 _swapTransaction . executor ,
124 _swapTransaction . data
125 );
126 }
```
BVSS::

#### **AO:A/AC:L/AX:M/C:N/I:N/A:N/D:C/Y:N/R:N/S:U - (6.7 - Medium)**

#### Recommendation:

Restrict the msg.sender so the executeSwapForCvgToke() and executeSwapForTAsset() functions can only be called by the CvgUtilities contract.

#### Remediation Plan:

**SOLVED:** The Convergence Finance team identified this issue and solved it by preventing calling the executeSwapForCvgToke() and executeSwapForTAsset () functions from any other address that is not the CvgUtilities contract. [225258abc90206315302ade5c2d8701cb792cbf3.](https://github.com/Convergence-fi/contracts-audit/pull/2/files#diff-332930283583689d3f2d73551cd9997b7ae0918d4e9d1d4529a2c8523257b95a)

# AUTOMATED TESTING

# 6.1 STATIC ANALYSIS REPORT

#### Description:

Halborn used automated testing techniques to enhance the coverage of certain areas of the smart contracts in scope. Among the tools used was Slither, a Solidity static analysis framework. After Halborn verified the smart contracts in the repository and was able to compile them correctly into their ABIs and binary format, Slither was run against the contracts. This tool can statically verify mathematical relationships between Solidity variables to detect invalid or inconsistent usage of the contracts' APIs across the entire code-base.

#### Results:

 $\textbf{BondCALCUL} \textbf{actor}_{\textbf{3}} \textbf{source}_{\textbf{3}} \textbf{source}_{\textbf{3}} \textbf{source}_{\textbf{3}} \textbf{source}_{\textbf{3}} \textbf{source}_{\textbf{3}} \textbf{source}_{\textbf{3}} \textbf{source}_{\textbf{3}} \textbf{source}_{\textbf{3}} \textbf{source}_{\textbf{3}} \textbf{source}_{\textbf{3}} \textbf{source}_{\textbf{3}} \textbf{source}_{\textbf{3}} \textbf{score}_{\textbf{3}} \textbf{score}_{\textbf{3}} \textbf{score}_{\textbf{3}} \textbf{score}_{\textbf{3}} \textbf{score}_{$ .0 (contracts/Bond/BondCalculator.sol#12) allows old versions<br>: recommended for deployment<br>/yithub.com/crytic/alther/wiki/Detector-Documentation#incorrect-versions-of-solidity<br>ttratts/Bond/BondCalculator.sol analyzed (2 co

BondDepository.sol<br>
Baskreton – Bulghistoric State (Second Library Contract (BaskReton Library Library Library Library Library Lib<br>
Baskreton – Bulghistory<br>
Baskreton – Bulghistory<br>
Library Contract (BaskReton Library Libr recommencec τor deployment<br>/github.com/crytic/slither/wiki/Detector-Documentation#incorrect-versions-of-solidity<br>tracts/Bond/BondCalculator.sol analyzed (2 contracts with 85 detectors), 4 result(s) found

#### BondLogo.sol

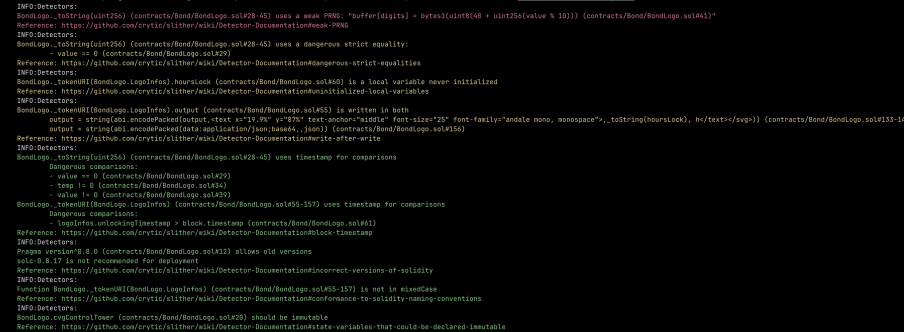

#### BondPositionManager .sol

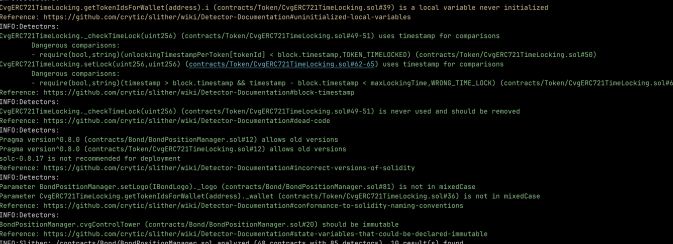

#### LockingPositionDelegate .sol

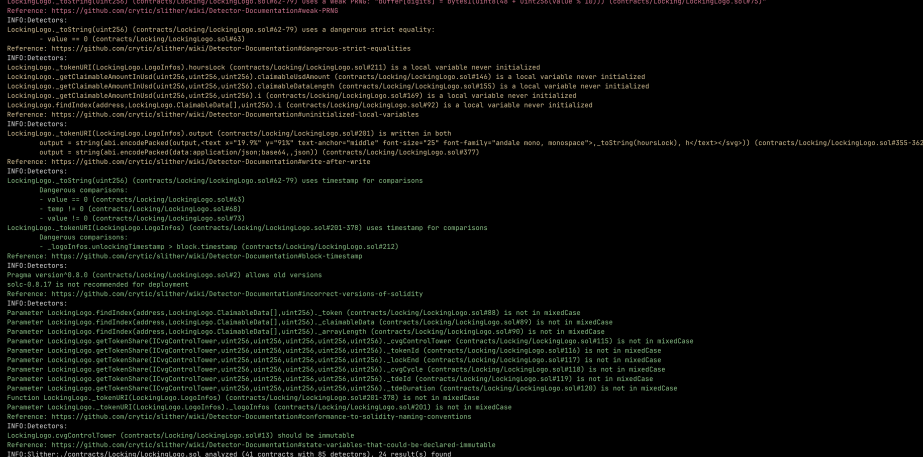

#### LockingPositionManager .sol

.<br>Sol#594-636) performs a multiplication on the result of a division .soumova-oso, perrorms a multiplication on the<br>001)<br>ckingPositionManager.sol#612-613)<br>nforms a multiplication on the result of a divi<br>ontage, / MAX\_PERCENTAGE, / MAX\_LOCK (contracts<br>gPositionManager.sol#708-709) -<br>|ger.sol#336)<br>|used in cross functi<br>|ger.sol#724-751)<br>|ger.sol#688-722) sol#300-360)<br>เข371-427) .<br>Sandaran ang cross fu<br>1724-751)<br>1688-722) l#300-360) er.sol#371-4271: dCycle - actualCycle) \* 60 tionManager.sol#424)<br>2) can be used in cross functi<br>sitionManager.sol#724-751)<br>sitionManager.sol#688-722) s/Locking/Lock<br>,uint256) (con<br>,uint256) (con :<br>:r.sol#300-360)<br>sol#371-427) .<br>ger.sol#280+290 le - actualCycle) \* 60<br>restr/Locking/Locking&v FAGE) (comtracts/Locking/Locki<br>hager.sol#508)<br>) can be used in cross functio<br>psitionManager.sol#724-751)<br>psitionManager.sol#308-322)<br>PositionManager.sol#380-320)<br>PositionManager.sol#380-320 )<br>KingPositionManager.sol#200-290)<br>LonManager.sol#498)<br>I can be used in cross function<br>LtionManager.sol#724-751) be used in cross fu<br>Manager.sol#724-751)<br>Manager.sol#680-722) .sol#300-360)<br>ol#371-427)<br>PositionManager.

# AUTOMATED TESTING AUTOMATED TESTING

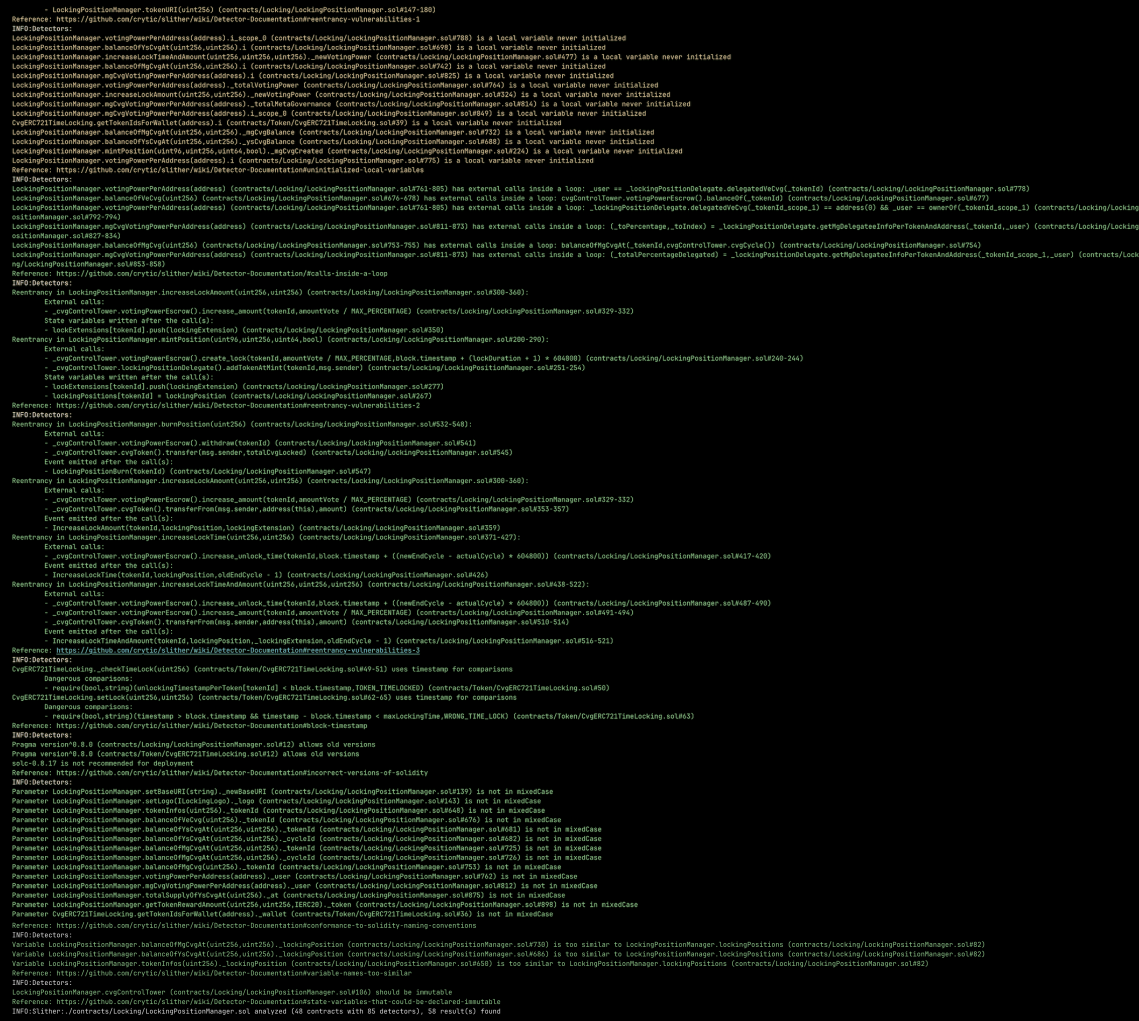

## VveCVGCalculator.sol

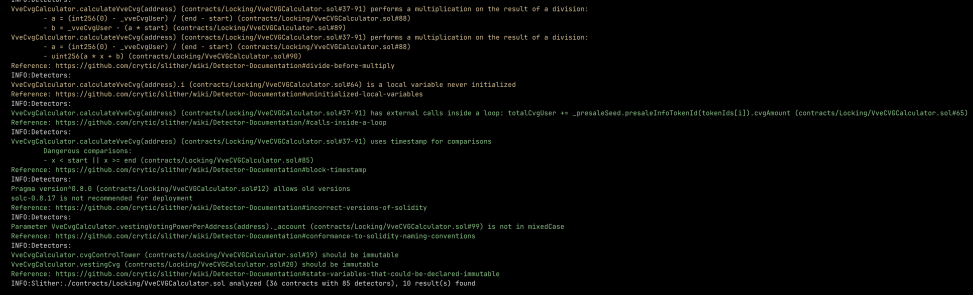

### CvgOracle.sol

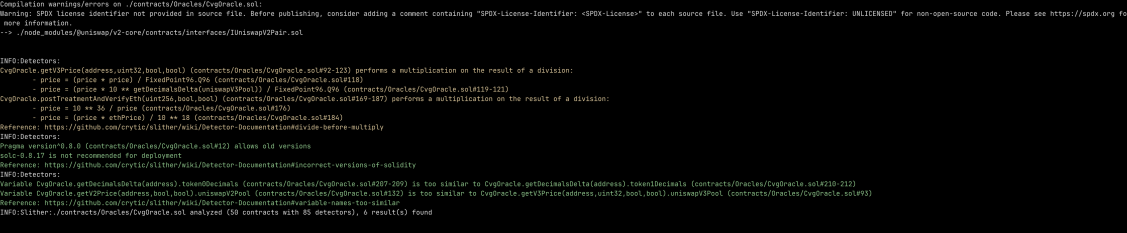

#### CvgV3Aggregator .sol

racces/cvgvanggregator.socn477<br>n#conformance-to-solidity-nami<br>acts with 85 detectors), 4 res ng-conventi<br>ult(s) foun

#### SeedPresaleCvg .sol

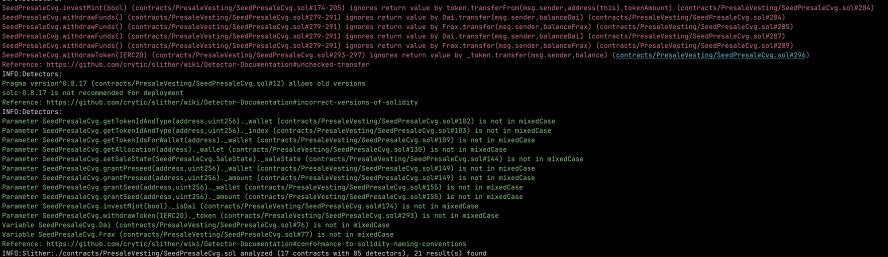

#### WlPresaleCvg .sol

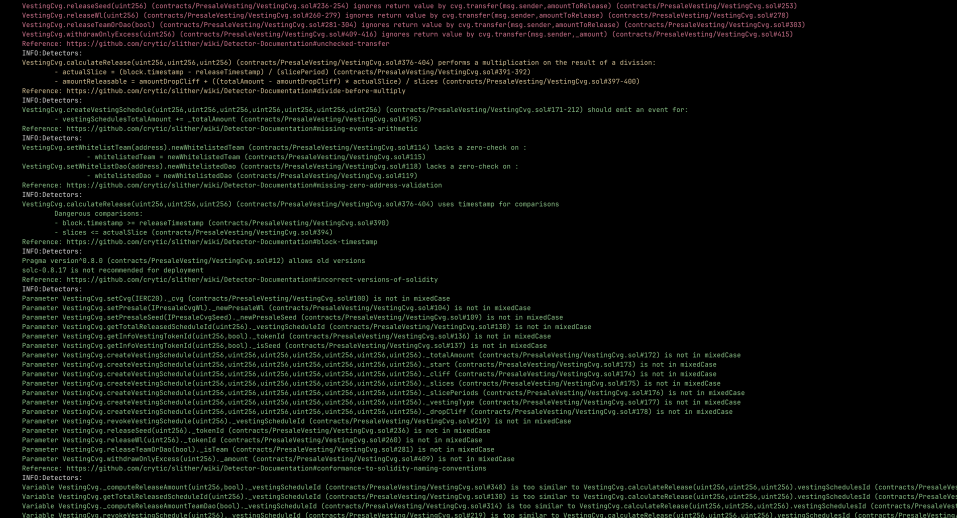

AUTOMATED TESTING AUTOMATED TESTING

#### CvgRewards.sol

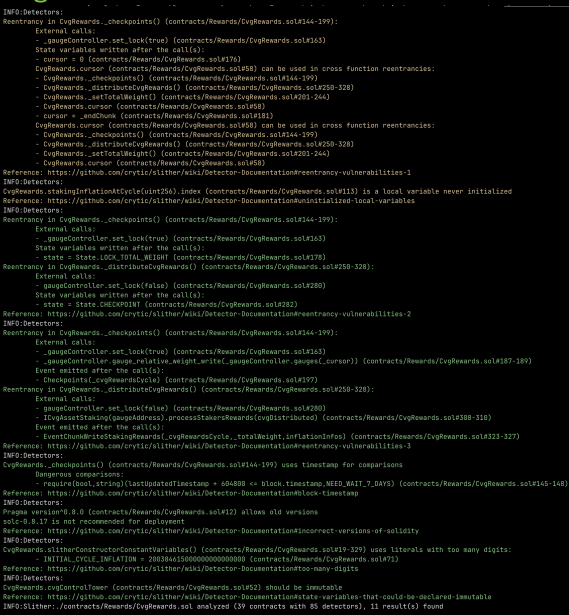

### TAssetBlackHole.sol

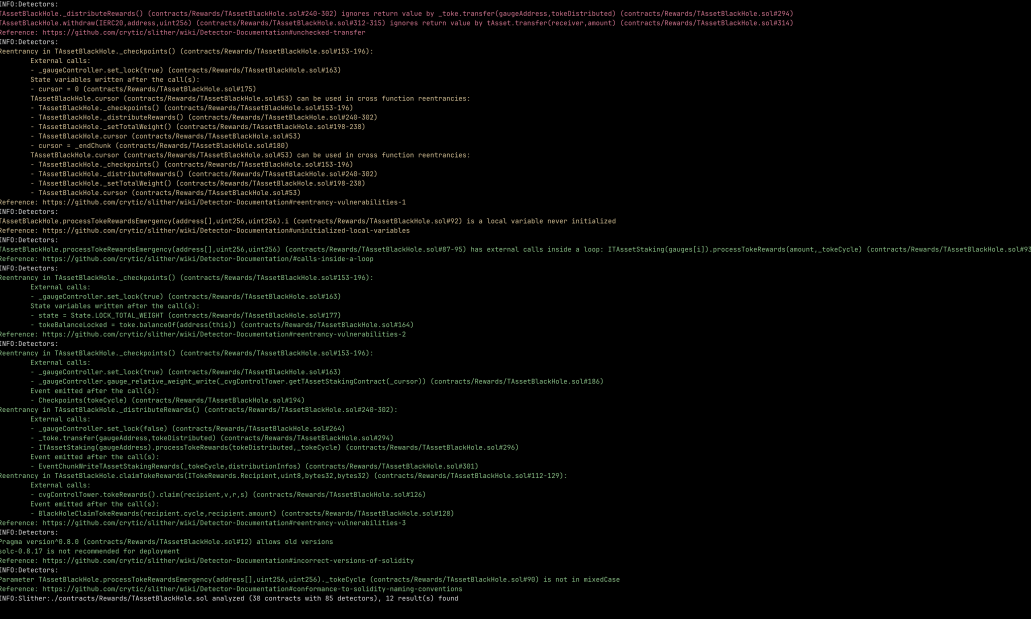

### YsDistributor.sol

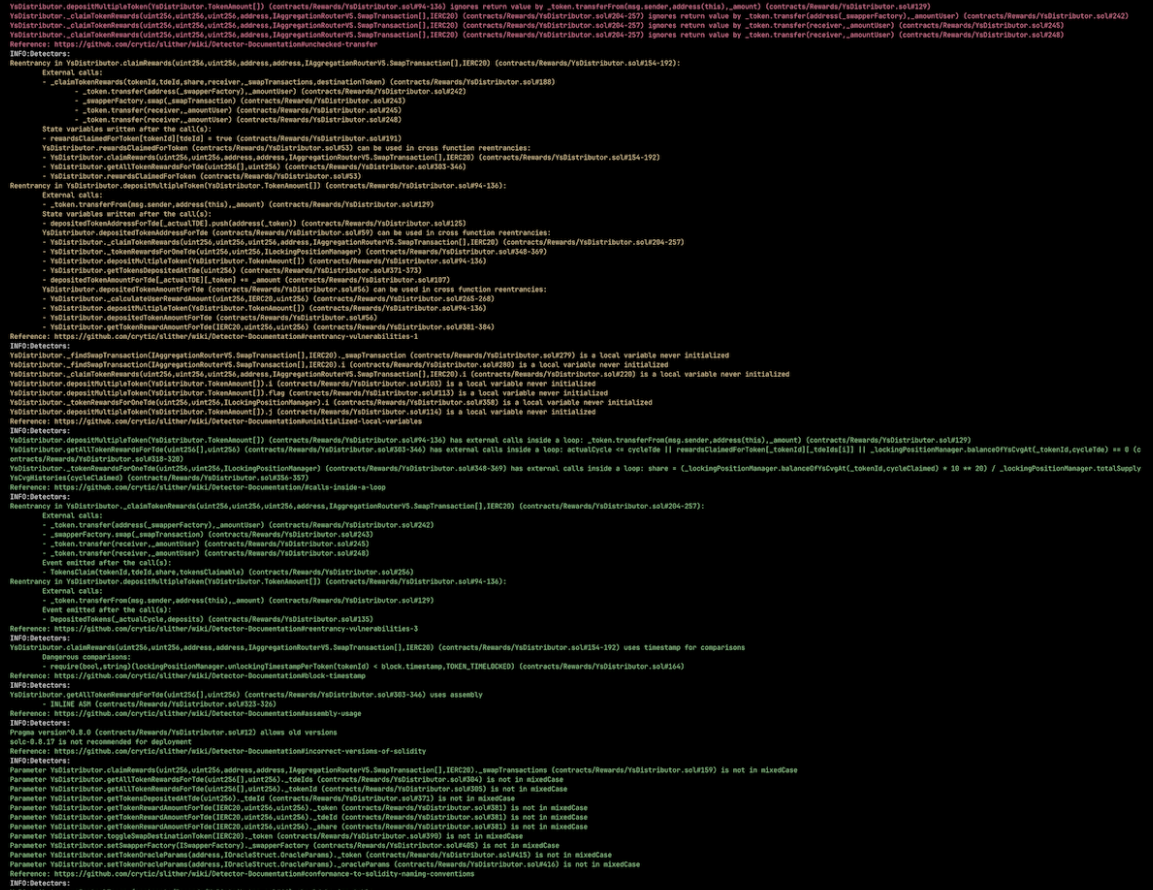

#### CvgTokeStaking.sol

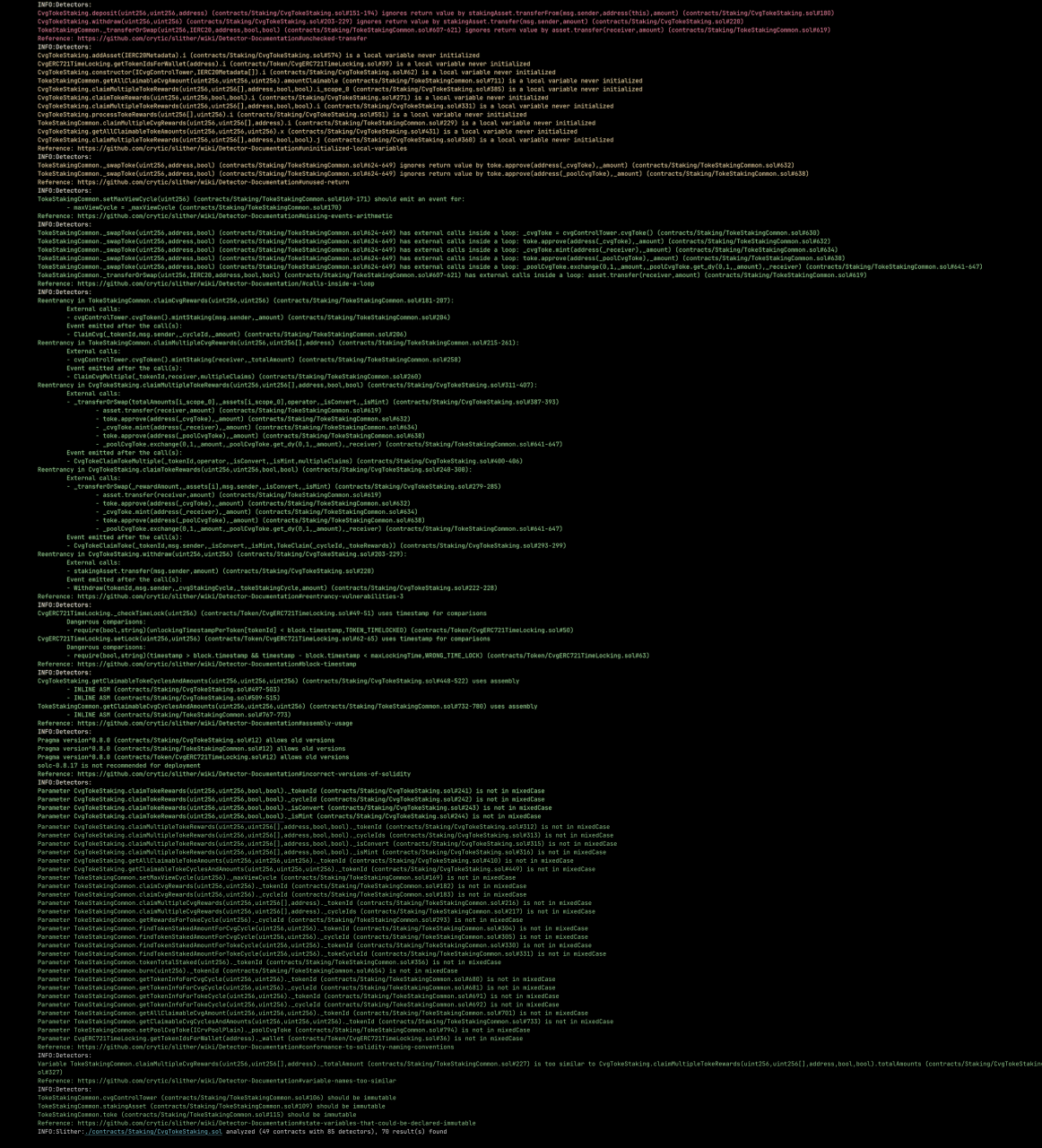

#### StakingLogo .sol

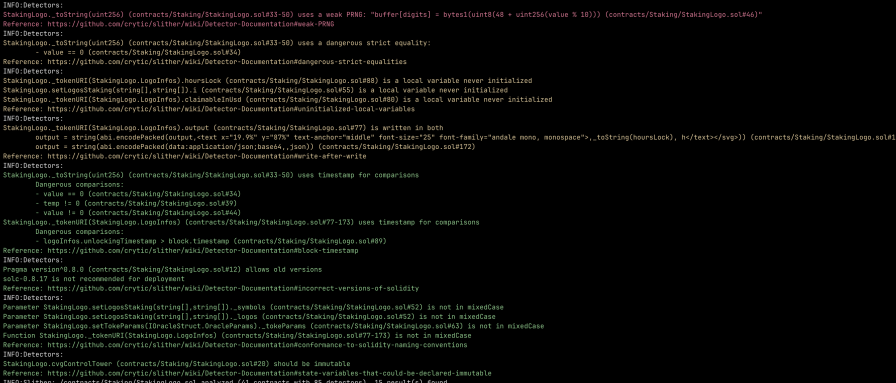

#### StakingViewer .sol

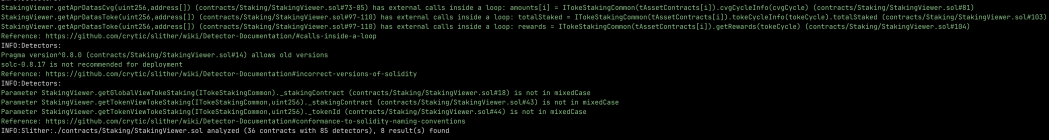

#### TAssetStaking .sol

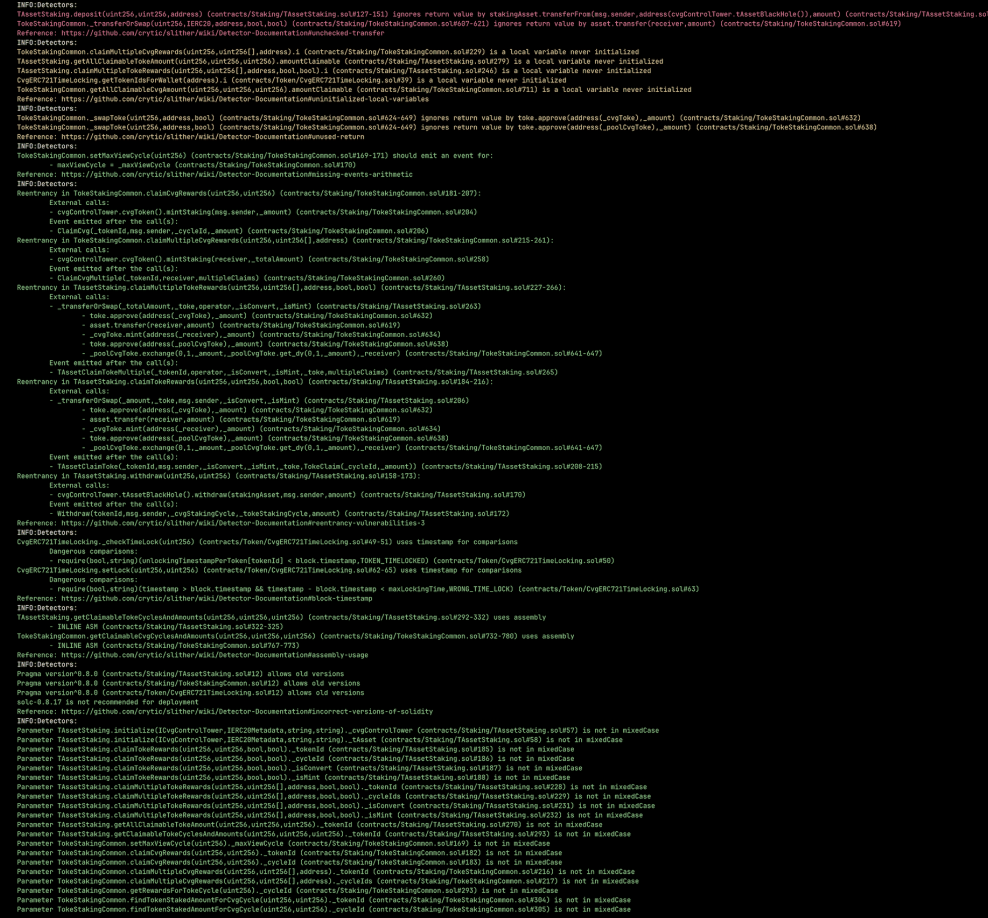

#### TokeStaker .sol

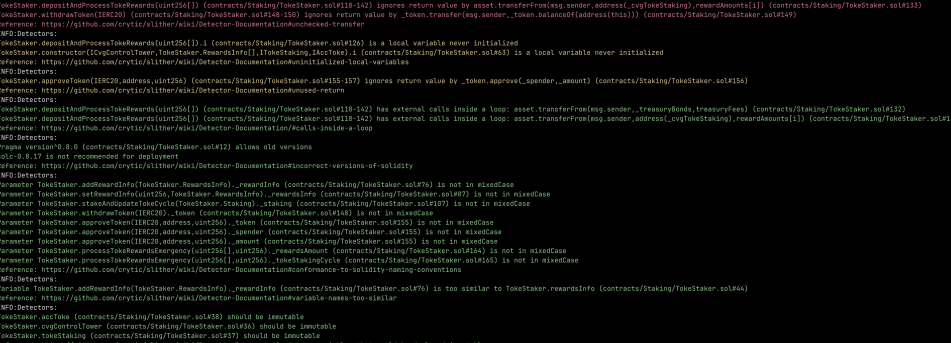

#### Cvg .sol

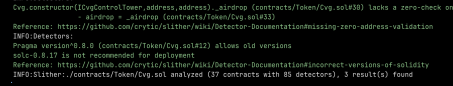

#### CvgToke .sol

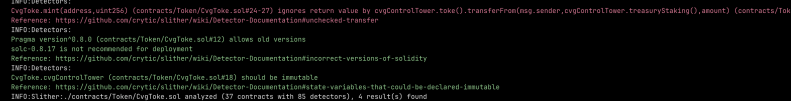

#### CvgUtilities .sol

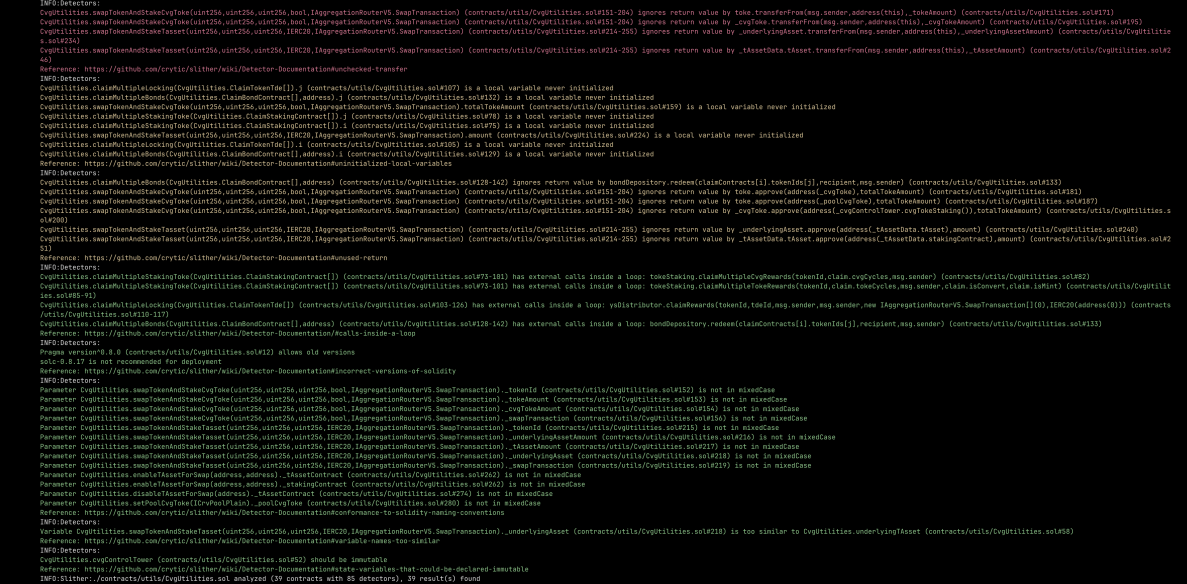

#### SwapperFactory .sol

-<br>2-77) ignores return value by \_swapTransaction.description<br>2-77) ignores return value by \_swapTransaction.description<br>2-77) ignores return value by \_aggregationRouter.swap(\_swa er),0) (contracts/utils/Swa<br>er),\_swapTransaction.descri .<br>.description.amount) (contracts/utils/SwapperFacto<br>ction.permit,\_swapTransaction.data) (contracts/uti 453) is not in mixedCase<br>perFectory.sol#BS) is not in mixedCase<br>/viti/s/SaapperFactory.sol#BS) is not in mixedCase<br>witi/s/SaapperFactory.sol#BS) is not in mixedCase<br>Utli/SaapperFactory.sol#ISS) is not in mixedCase<br>Utli/Saa

#### CloneFactory .sol

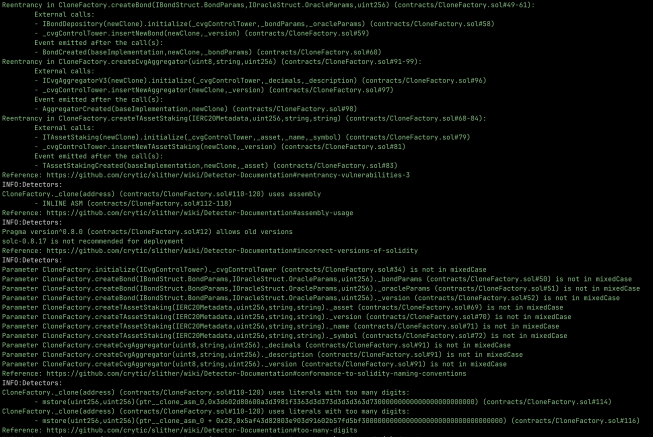

#### CvgControlTower .sol

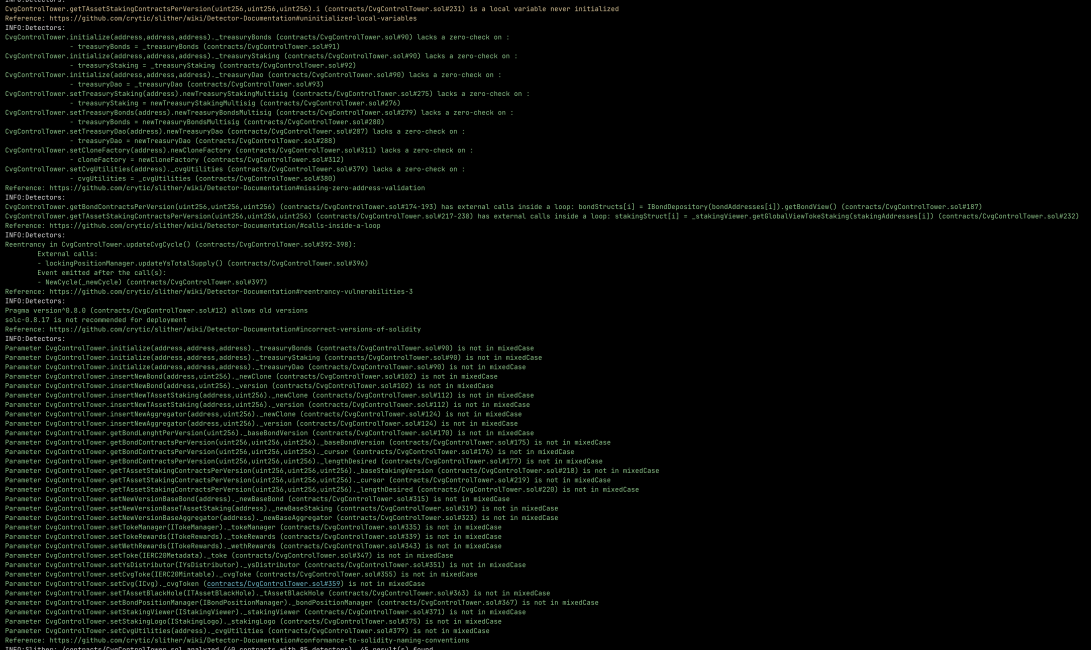

# AUTOMATED TESTING AUTOMATED TESTING

The above output was reviewed, and all vulnerabilities were determined to be false positives and were not included in the report.

# 6.2 AUTOMATED SECURITY SCAN

#### Description:

Halborn used automated security scanners to assist with detection of well-known security issues and to identify low-hanging fruits on the targets for this engagement. Among the tools used was MythX, a security analysis service for Ethereum smart contracts. MythX performed a scan on the smart contracts and sent the compiled results to the analyzers in order to locate any vulnerabilities.

Please see the following pages for the results.

## Report for contracts/Bond/BondLogo.sol<br>https://dashboard.mythx.io/#/console/analyses/61343cd1-0601-4e98-bc67-a6e8b5b9d2d8 Severity Short Description

(SWC-103) Floating Pragma

(SWC-101) Integer Overflow and Underflow

(SWC-101) Integer Overflow and Underflow

(SWC-101) Integer Overflow and Underflow

(SWC-101) Integer Overflow and Underflow

(SWC-101) Integer Overflow and Underflow

(SWC-101) Integer Overflow and Underflow

(SWC-101) Integer Overflow and Underflow

(SWC-101) Integer Overflow and Underflow

(SWC-103) Floating Pragma

(SWC-103) Floating Pragma

Line | SWC Title

SWC Title

Line  $|$  SWC Title

Line SWC Title

12

70

75

Line

17

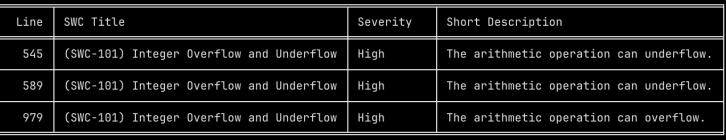

A floating pragma is set.

Short Description

Short Description

A floating pragma is set.

Arithmetic operation "++" discovered

Arithmetic operation "/=" discovered

Arithmetic operation "-=" discovered

Arithmetic operation "+" discovered

Arithmetic operation "/" discovered

Arithmetic operation "+" discovered

Arithmetic operation "\*" discovered

Arithmetic operation "+" discovered

.<br>Severity

Unknown

Unknown

Unknown

Unknown

Short Description

Severity

Unknown

Unknown

Unknowr

Unknown

Low

A floating pragma is set.

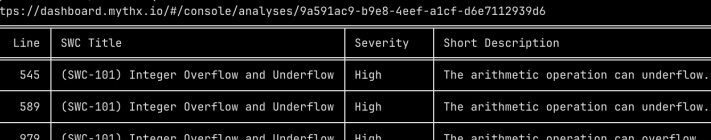

Low

Report for contracts/libs/Base64.sol<br>https://dashboard.mythx.io/#/console/analyses/212e676d-ebc6-4fa2-aa93-6fe1792c1e58<br>https://dashboard.mythx.io/#/console/analyses/770ebed8-3f78-4918-aa1d-6707b04a413e

Report for contracts/Bond/BondDepository.sol<br>https://dashboard.mythx.io/#/console/analyses/e992532f-e265-4f40-bbb6-415628b01634

Low

Report for contracts/Locking/LockingLogo.sol<br>https://dashboard.mythx.io/#/console/analyses/212e676d-ebc6-4fa2-aa93-6fe1792c1e58

Severity

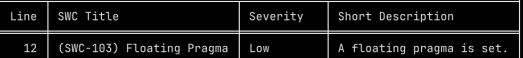

htps://dashboard.mythx.io/#/console/analyses/9a591ac9-b9e8-4eef-a1cf-d6e7112939d6<br>https://dashboard.mythx.io/#/console/analyses/9a591ac9-b9e8-4eef-a1cf-d6e7112939d6

 $Line$  SWC Title

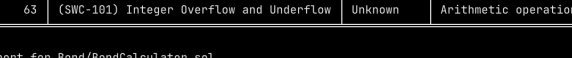

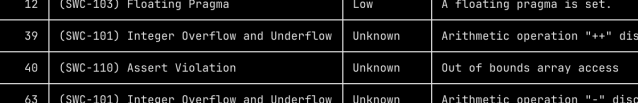

Severity

Short Description

overed

ered

 $\begin{small} \texttt{Report} \texttt{ for} \texttt{contrast/Token/CvgERC221TimeLocking.sol} \\ \texttt{https://dashboard.mythx.io/H/console/analysis/536c4bca-ea81-4e2c-8188-c530df43df44} \\ \texttt{https://dashboard.mythx.io/H/console/analysis/536c4bca-ea81-4e2c-8436-c530df43df44} \\ \texttt{https://dashboard.mythx.io/H/console/analysis/56521212-bb5f-4b76-8b72-f454c7e4a1f7} \\ \texttt{https://dashboard.mythx.io/H/console/$ 

SWC Title Line .<br>Severity Short Description (SWC-103) Floating Pragma  $12$ Low A floating pragma is set. (SWC-101) Integer Overflow and Underflow Unknown Arithmetic operation "++" discovered  $\overline{65}$ (SWC-118) Assert Violation **Unknown** Out of bounds array access (SWC-101) Integer Overflow and Underflow Unknown Arithmetic operation "++" discovered

Report for contracts/Bond/BondPositionManager.sol<br>https://dashboard.mythx.io/#/console/analyses/f1581917-bb5f-4bf8-b872-f454c7e4a1f7

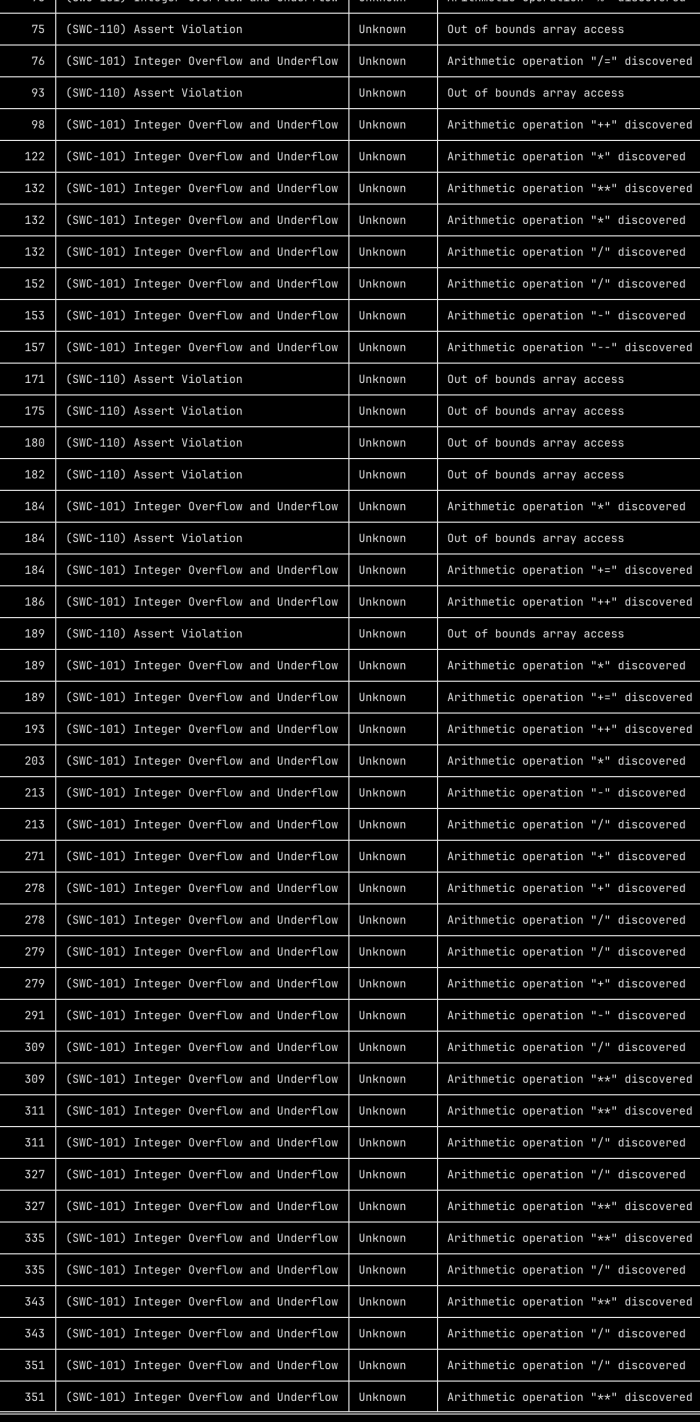

Report for contracts/Locking/LockingPositionManager.sol<br>https://dashboard.mythx.in/#/console/analyses/d8cceb9a-

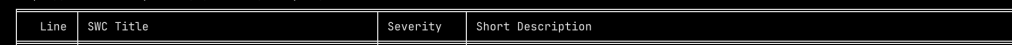

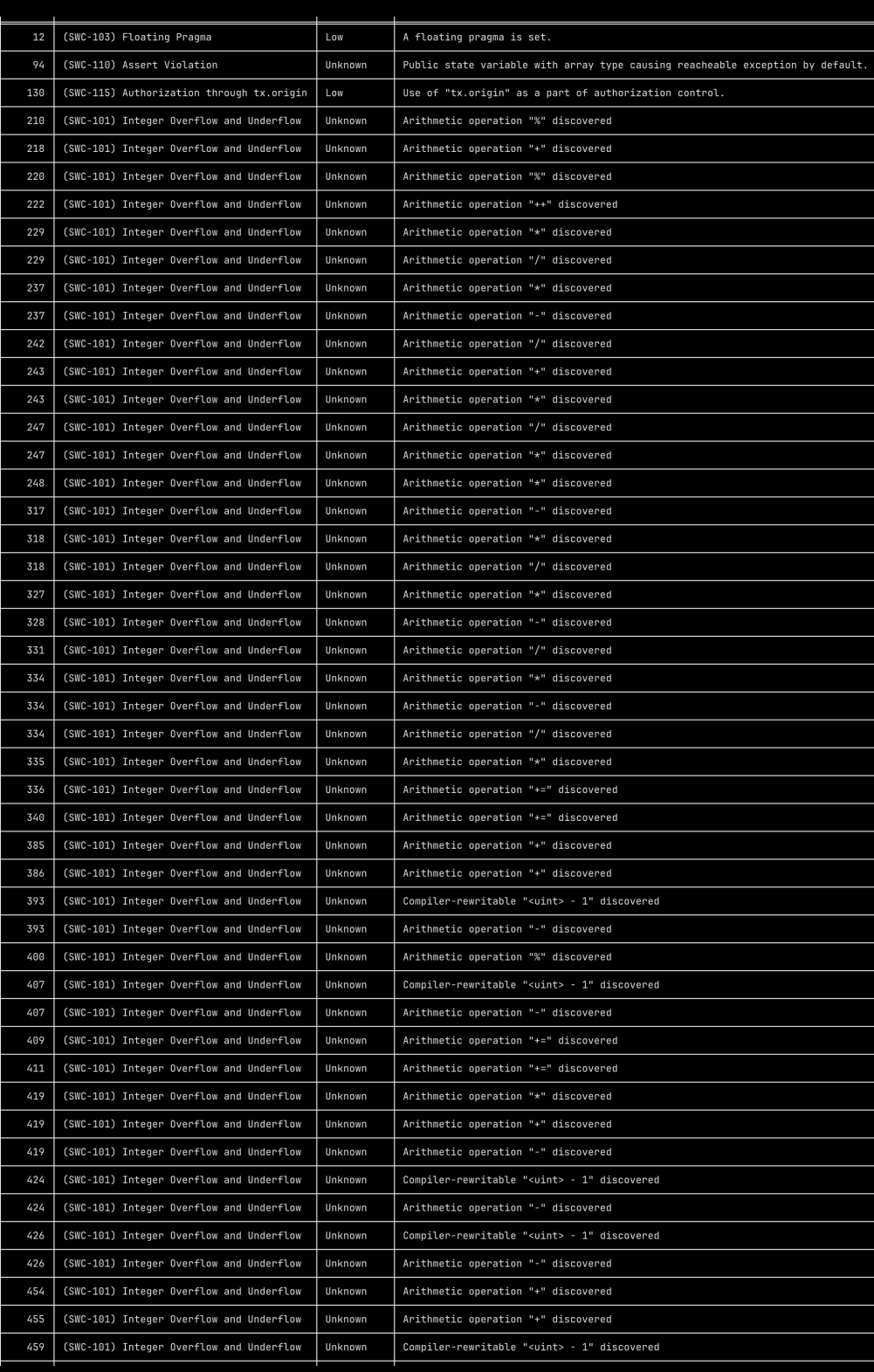

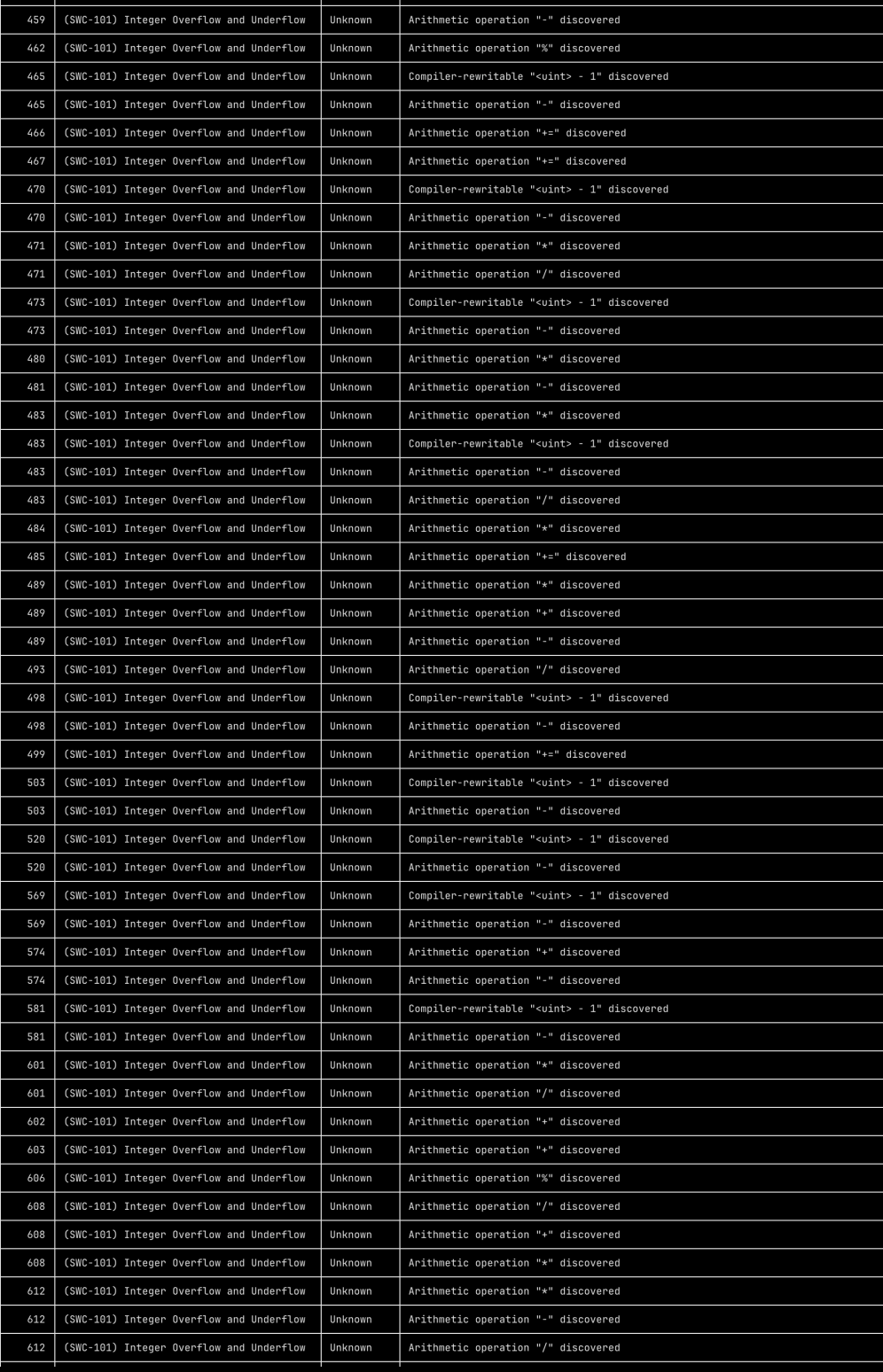

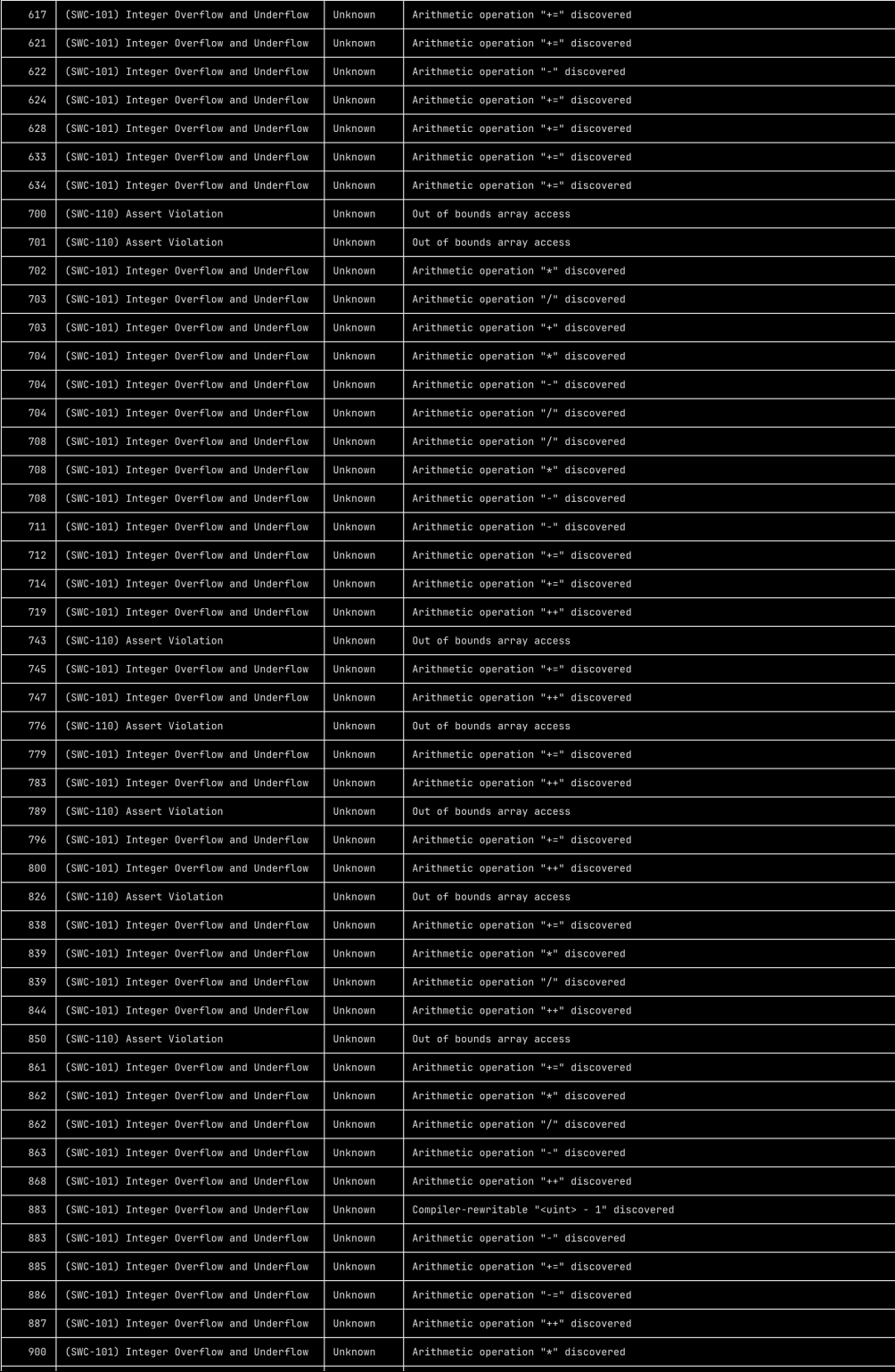

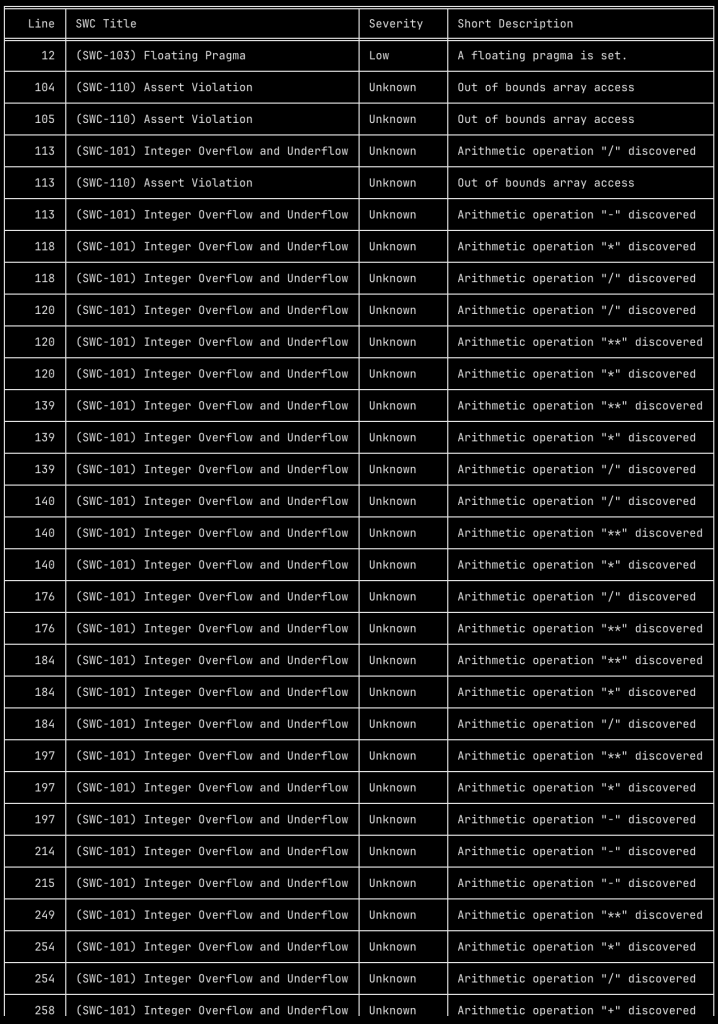

Report for contracts/Oracles/CvgOracle.sol<br>https://dashboard.mythx.io/#/console/analyses/67f3ddac-fd86-42b2-aa1d-26218998e1f6

12 (SWC-103) Floating Pragma Low

Report for contracts/Oracles/CvgV3Aggregator.sol<br>https://dashboard.mythx.io/#/console/analyses/b4caa49f-9326-49b5-a435-932b997647e3 Line SWC Title Severity Short Description

SWC Title Severity Short Description 12 (SWC-103) Floating Pragma Low A floating pragma is set.

Report for contracts/Locking/VveCVGCalculator.sol<br>https://dashboard.mythx.io/#/console/analyses/43e9f307-c217-455b-95bf-49239becf026

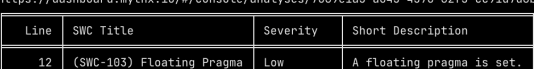

Report for contracts/Locking/LockingPositionDelegate.sol 343

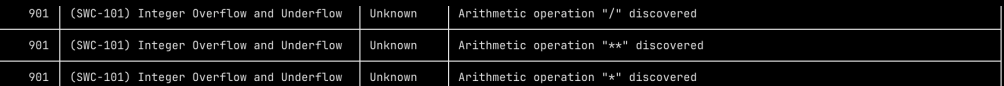

A floating pragma is set.

Severity Short Descripti

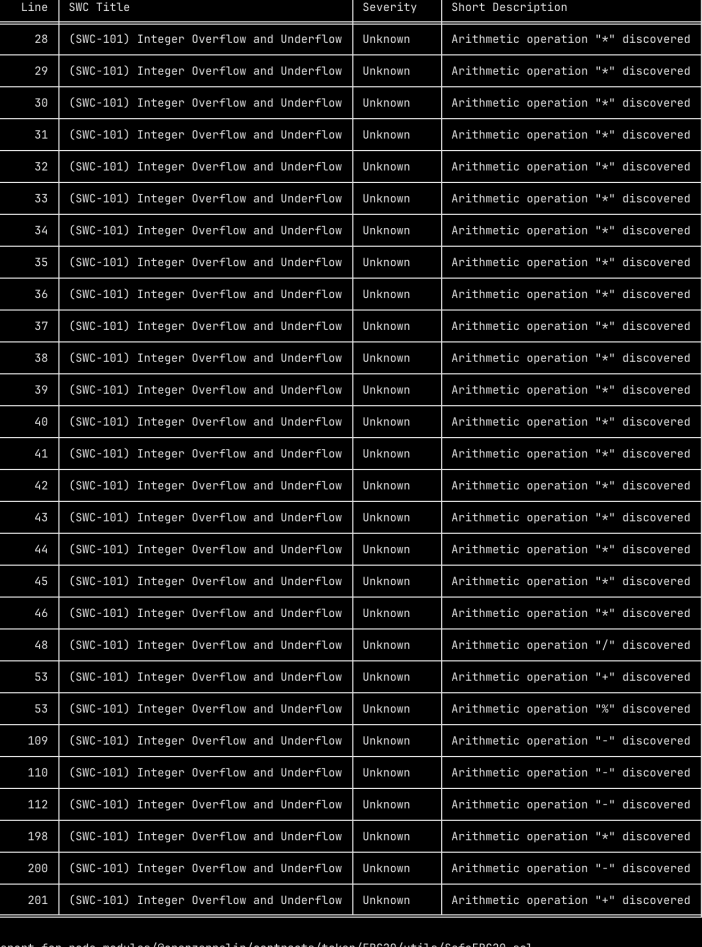

Unknown

Arithmetic operation "-" discovered

(SWC-101) Integer Overflow and Underflow

Report for contracts/libs/TickMath.sol<br>https://dashboard.mythx.io/#/console/analyses/67f3ddac-fd86-42b2-aa1d-26218998e1f6

259

Report for node\_modules/@openzeppelin/contracts/token/ERC20/utils/SafeERC20.sol<br>https://dashboard.mythx.io/#/console/analyses/eb512d63-cfd1-4e4f-bf95-432fc21abefe<br>https://dashboard.mythx.io/#/console/analyses/fc1f83ab-a126

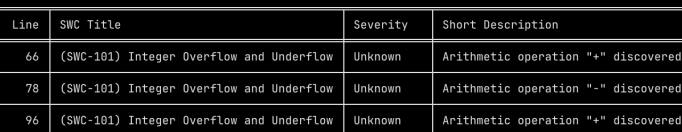

Report for contracts/PresaleVesting/SeedPresaleCvg.sol<br>https://dashboard.mythx.io/#/console/analyses/fc1f83ab-a126-453c-90af-

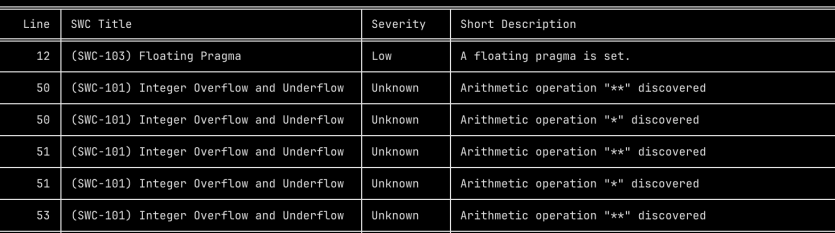

63

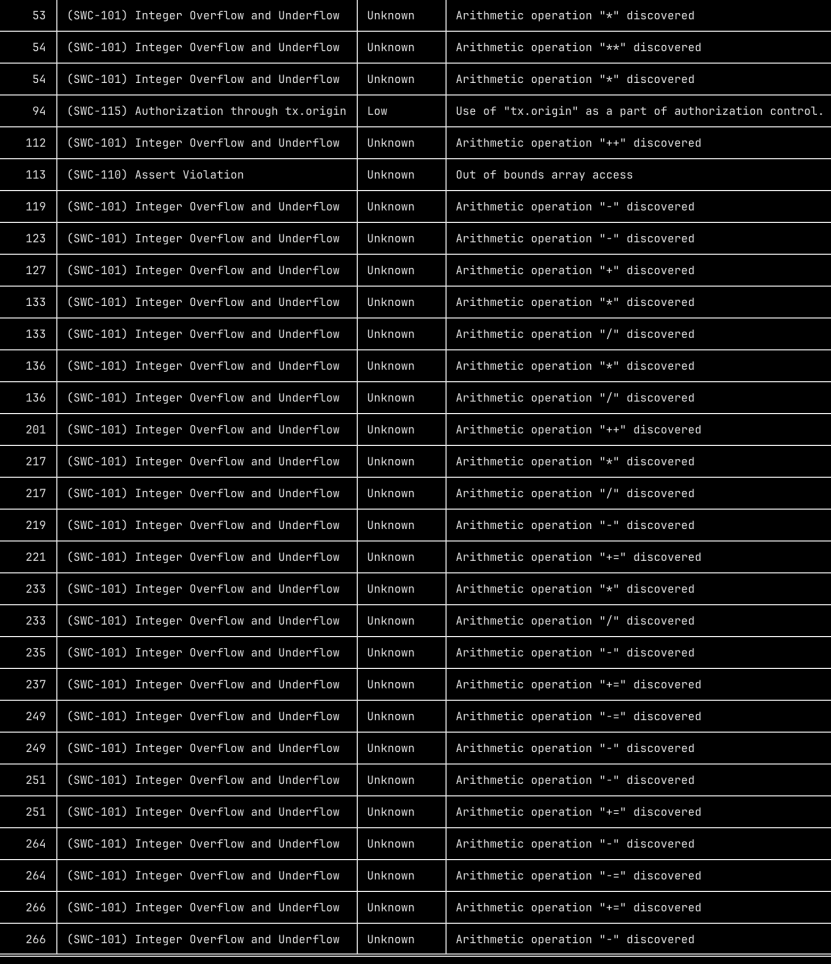

#### Report for contracts/PresaleVesting/VestingCvg.sol<br>https://dashboard.mythx.io/#/console/analyses/69722

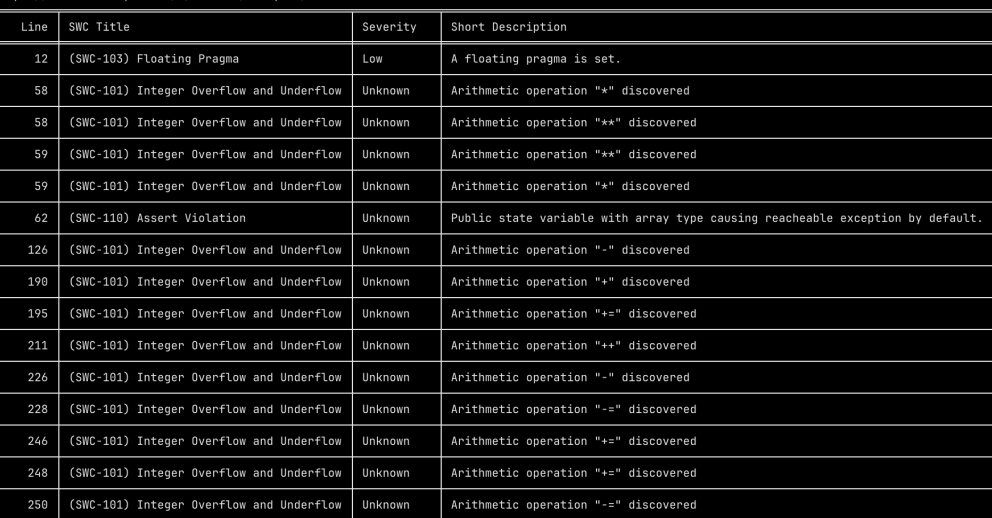

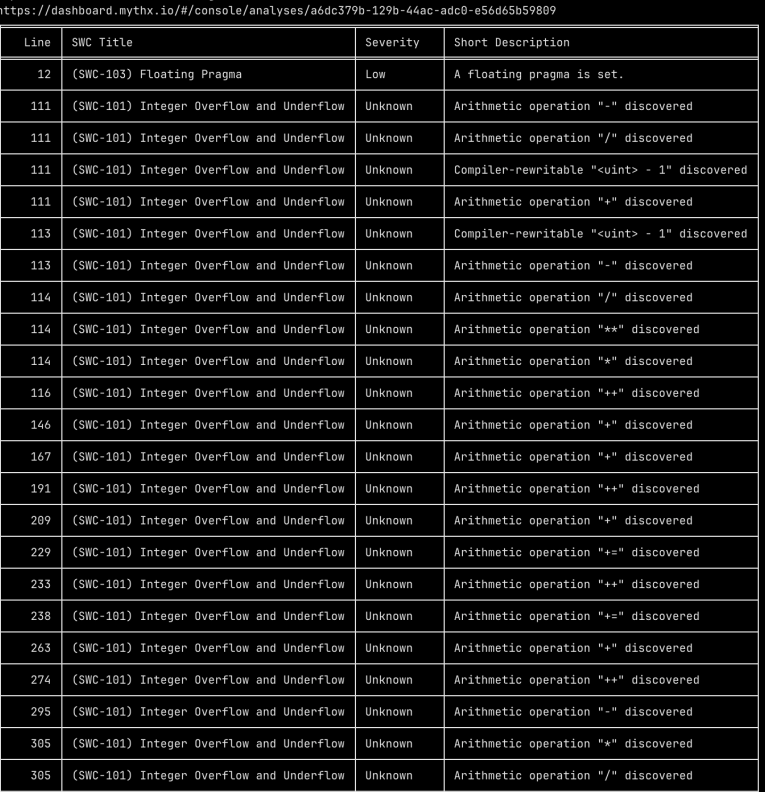

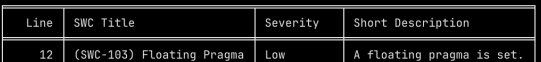

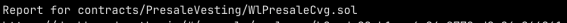

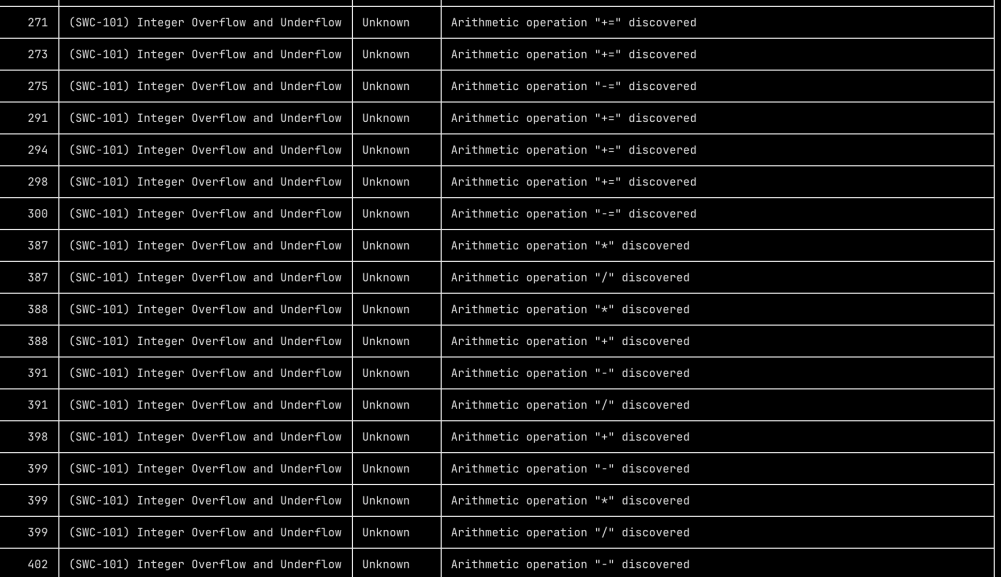

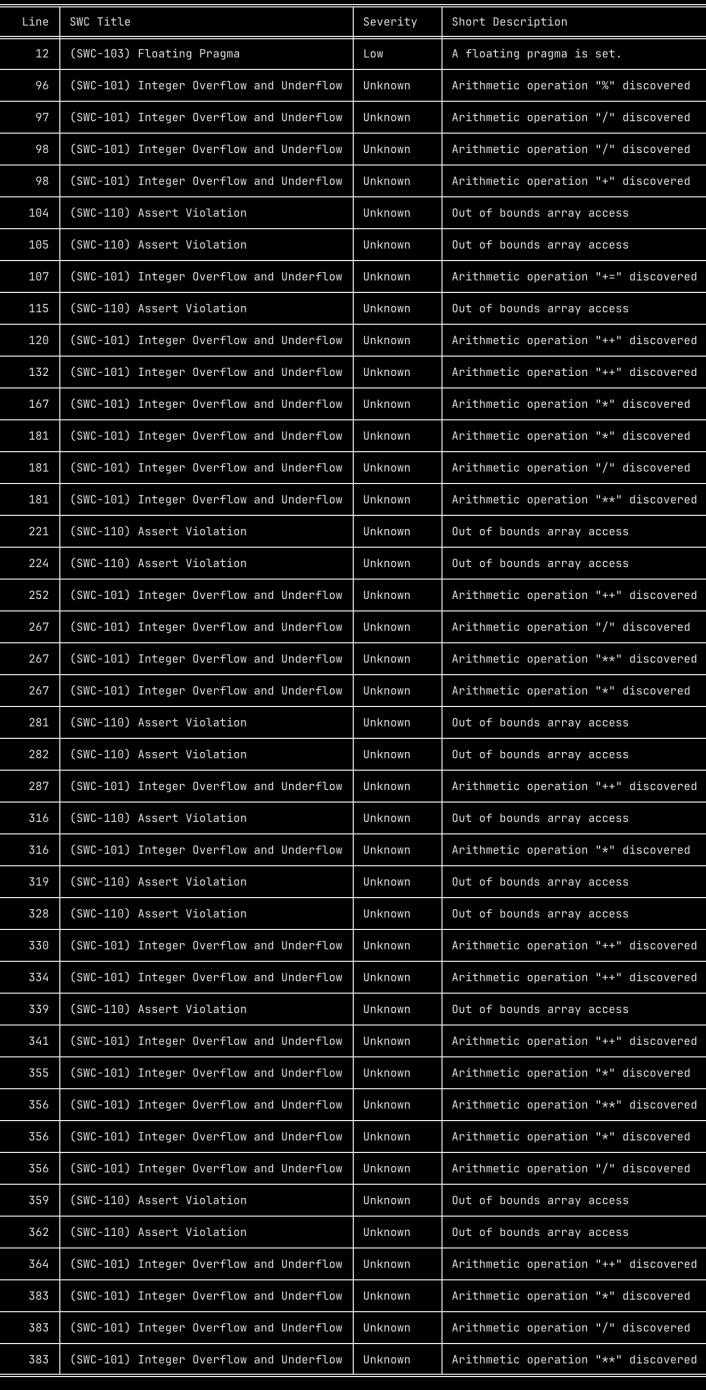

Report for contracts/Rewards/YsDistributor.sol<br>https://dashboard.mythx.io/#/console/analyses/eb512d63-cfd1-4e4f-bf95-432fc21abefe

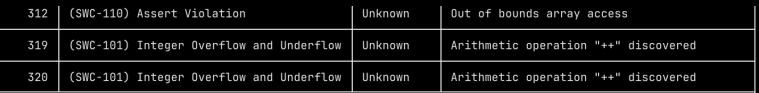

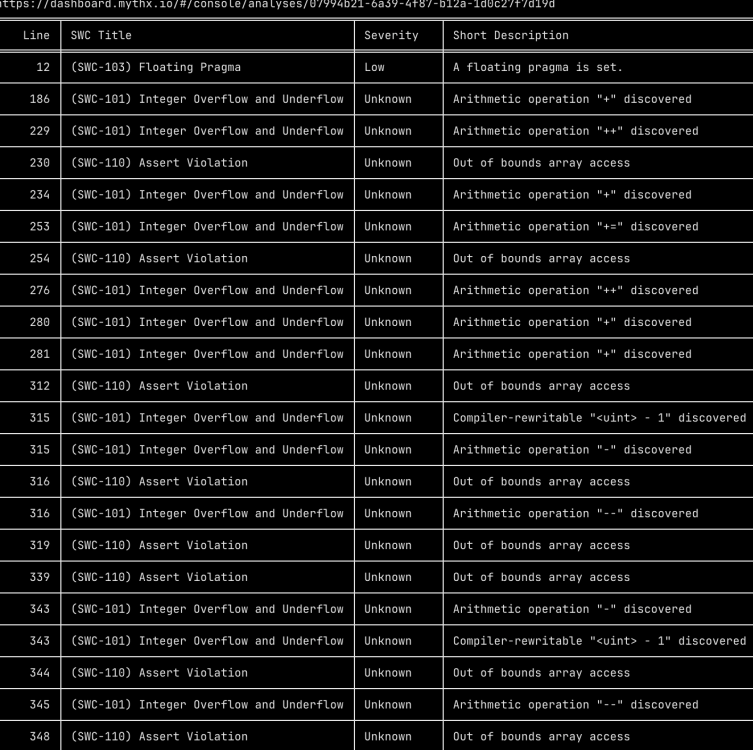

Report for contracts/Staking/TokeStakingCommon.sol<br>https://dashboard.mythx.io/#/console/analyses/da5f54a4-086c-4143-8e77-63fbc0221999

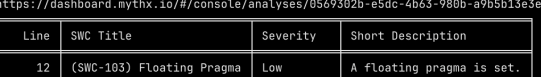

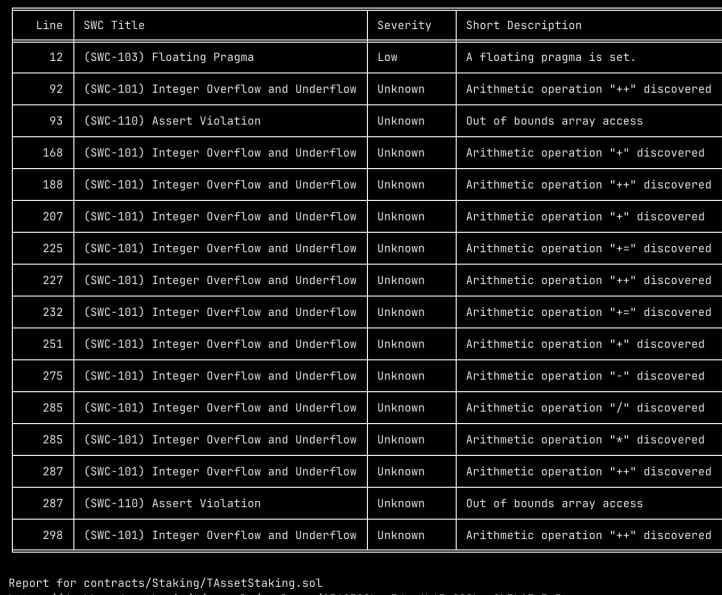

Report for contracts/Rewards/TAssetBlackHole.sol<br>https://dashboard.mythx.io/#/console/analyses/226c7 4204-9456

67

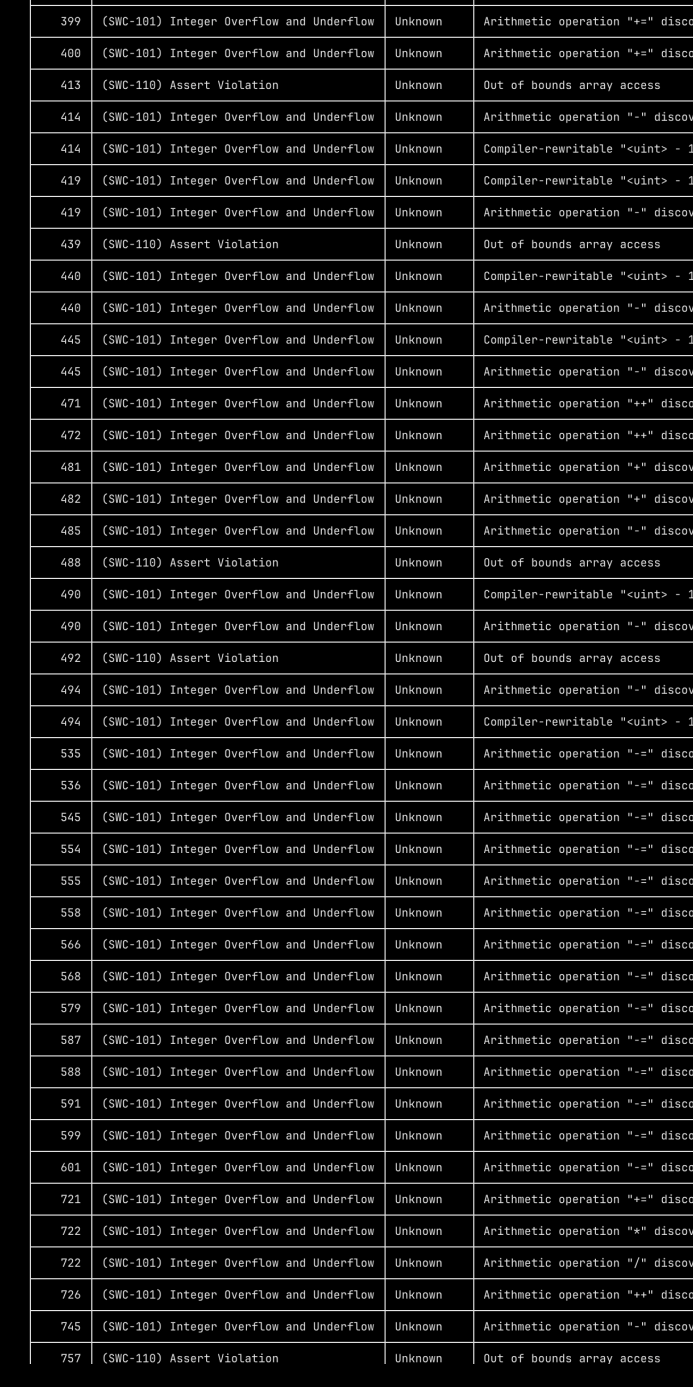

(SWC-110) Assert Violation

(SWC-101) Integer Overflow and Underflow

(SWC-101) Integer Overflow and Underflow

(SWC-101) Integer Overflow and Underflow

(SWC-101) Integer Overflow and Underflow

(SWC-101) Integer Overflow and Underflow

364

 $rac{1}{394}$ 

Out of bounds array access

Arithmetic operation "-" discovered Compiler-rewritable "<uint> - 1" discovered

Arithmetic operation "+" discovered

Arithmetic operation "+=" discovered

Arithmetic operation "+=" discovered

vered ered

ered discovered discovered

 $discovered$ 

 $discovered$ ered 'ered ered red ered

 $discovered$ ered

ered  $discovered$ vered ered) vered vered vered ered vered

ered) ered ,<br>ered

vered

ered ered vered ered

Unknown

Unknown

Unknown

Unknown

Unknown

Unknown

# AUTOMATED TESTING AUTOMATED TESTING

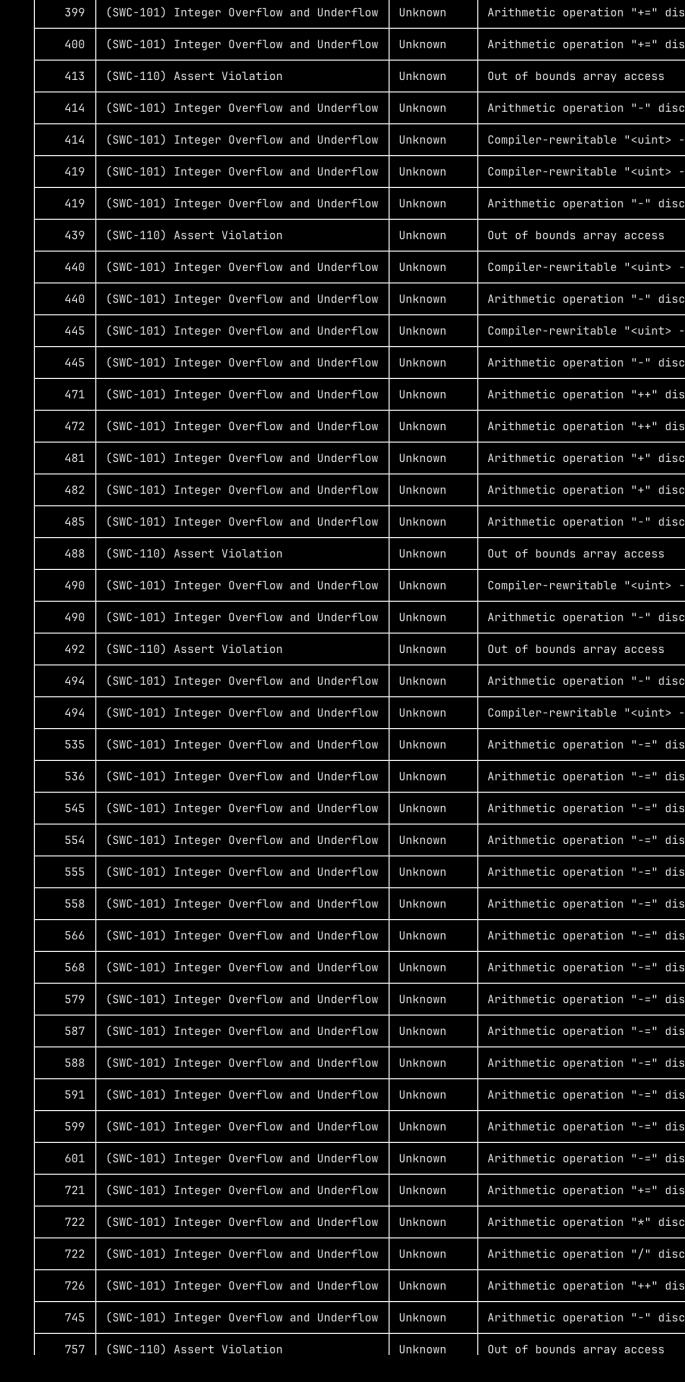

(SWC-110) Assert Violation

(SWC-101) Integer Overflow and Underflow

(SWC-101) Integer Overflow and Underflow

(SWC-101) Integer Overflow and Underflow

(SWC-101) Integer Overflow and Underflow

(SWC-101) Integer Overflow and Underflow

364 l

 $rac{1}{394}$ 

Out of bounds array access

Arithmetic operation "-" discovered Compiler-rewritable "<uint> - 1" discovered

Arithmetic operation "+" discovered

Arithmetic operation "+=" discovered

Arithmetic operation "+=" discovered

covered overed

vered 1" discovered l" discovered vered

l" discovered

1" discovered overed overed overed vered vered rered

l" discovered vered

vered  $1"$  discovered covered overed: covered overed: overed overed overed:

overed: overed: overed: overed: covered overed covered covered overed vered covered overed

Unknown

Unknown

Unknown

Unknown

Unknown

Unknown

AUTOMATED TESTING AUTOMATED TESTING

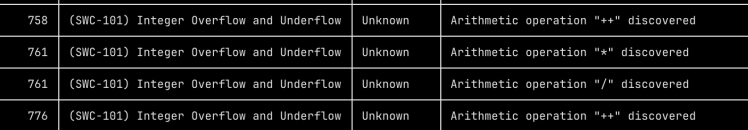

Report for contracts/Staking/StakingLogo.sol

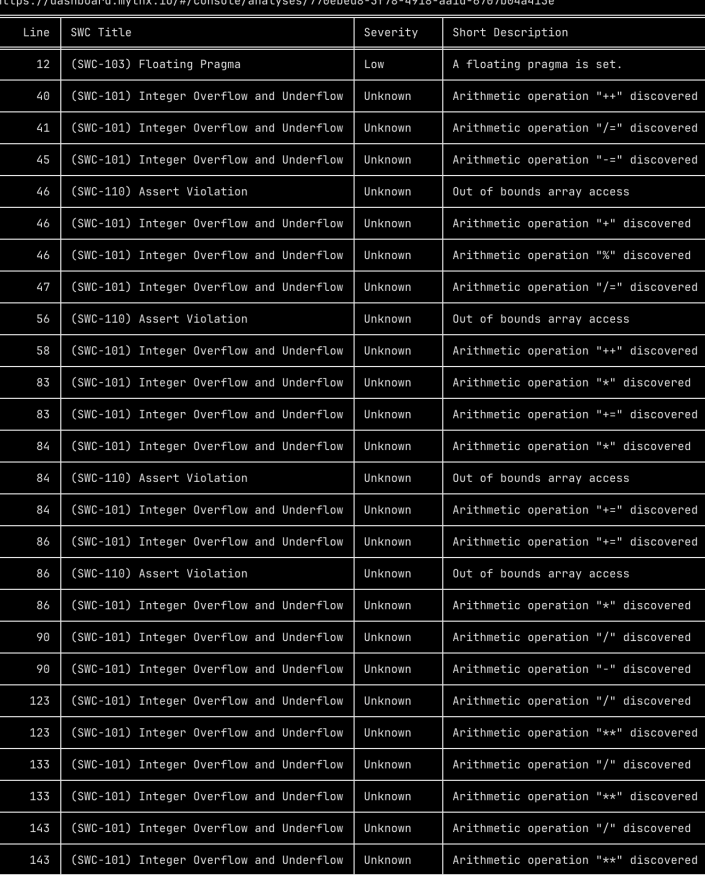

Report for contracts/Staking/TokeStaker.sol<br>https://dashboard.mythx.io/#/console/analyses/c3aab878-f4de-43a8-8e3c-8059564695d7

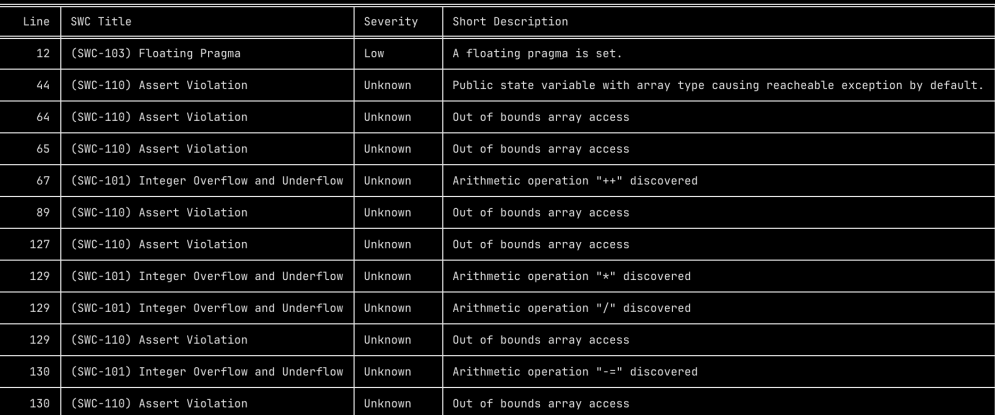

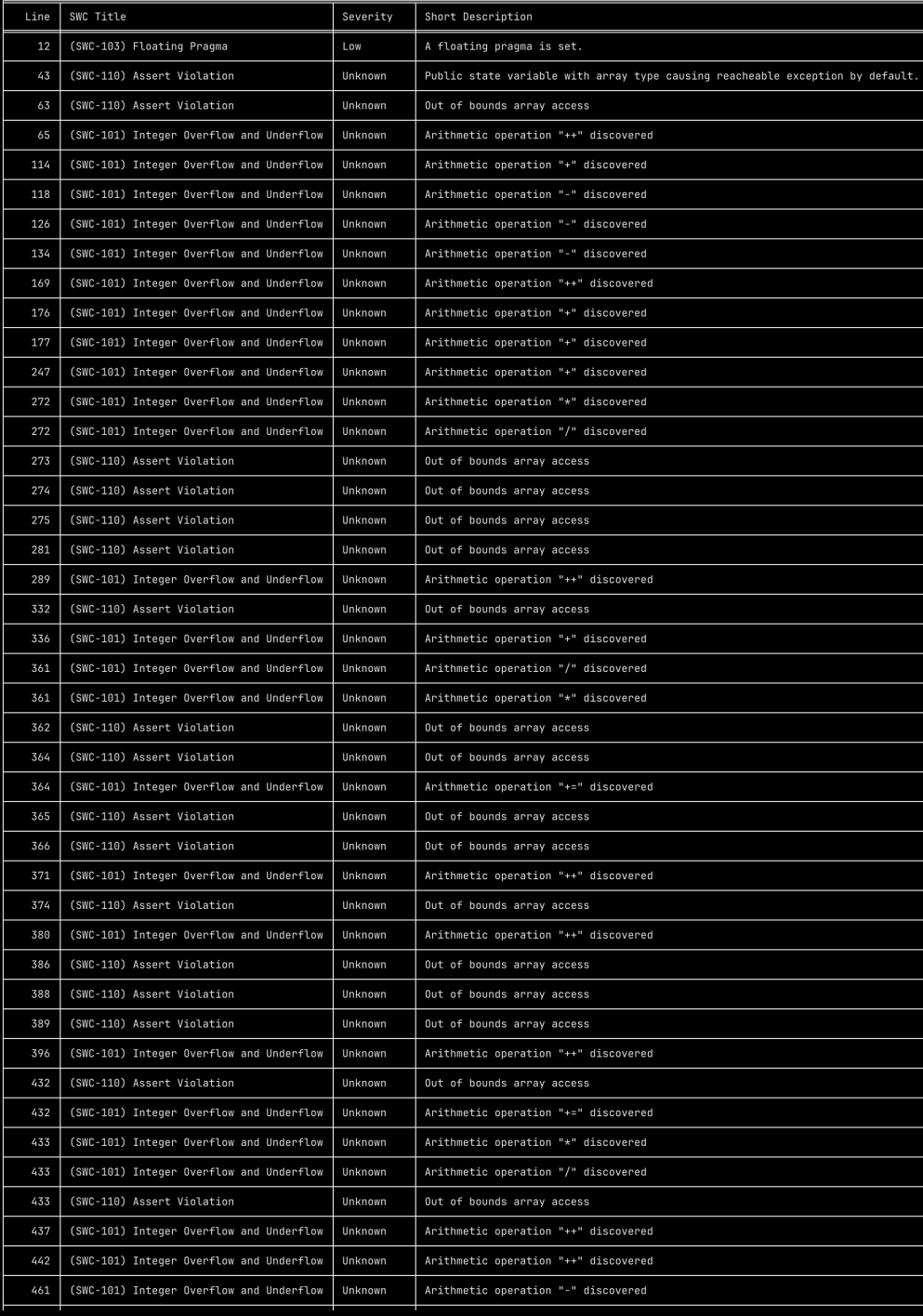

Report for contracts/Staking/CvgTokeStaking.sol<br>https://dashboard.mythx.io/#/console/analyses/07994b21-6a39-4f87-b12a-1d0c27f7d19d

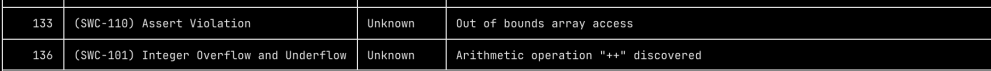
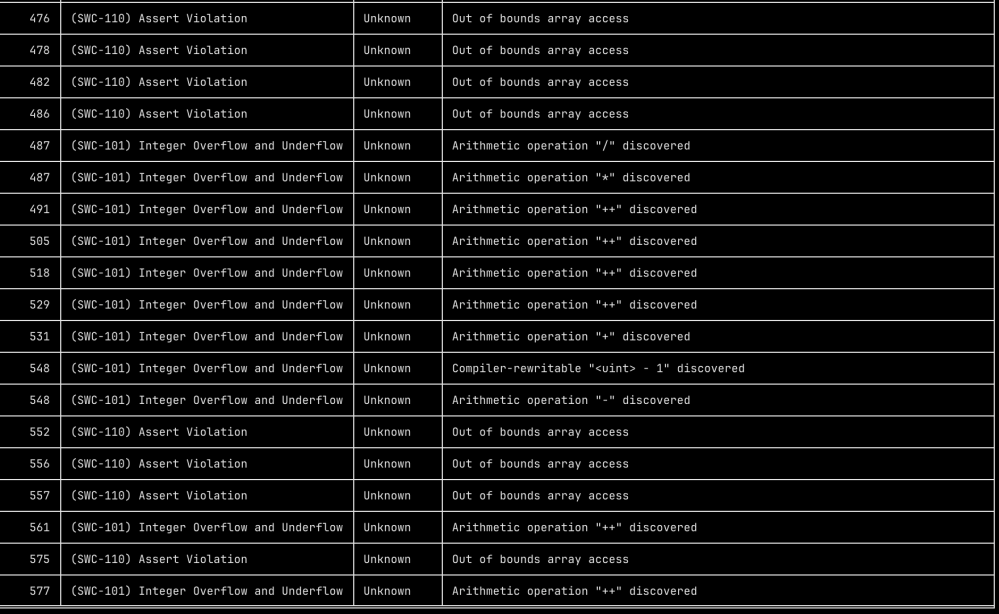

Report for contracts/Staking/StakingViewer.sol

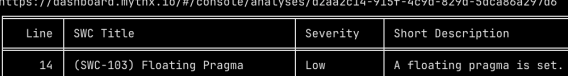

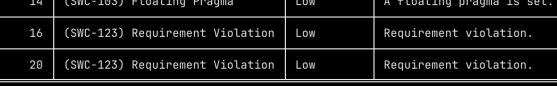

Report for node\_modules/@openzeppelin/contracts/token/ERC20/ERC20.sol<br>https://dashboard.mythx.io/#/console/analyses/cdc44996-c2fb-492d-858b-953c552af532

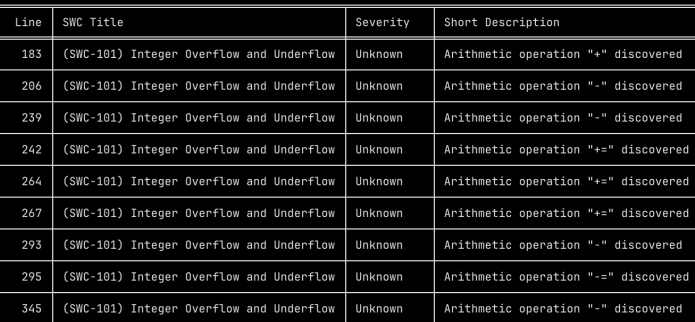

Report for contracts/Token/Cvg.sol<br>https://dashboard.mythx.io/#/consol

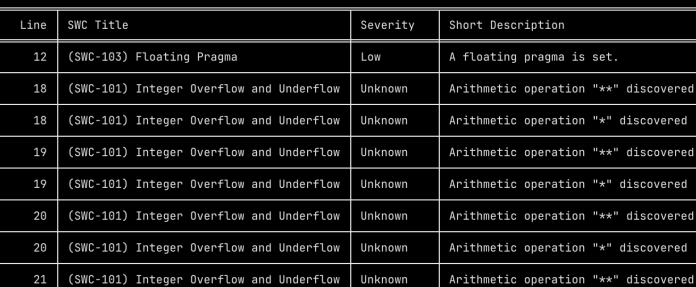

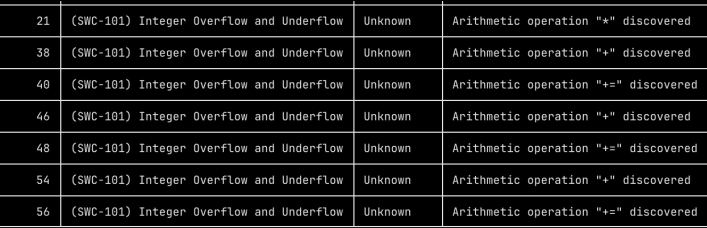

Report for contracts/Token/CvgToke.sol<br>https://dashboard.mythx.io/#/console/anal

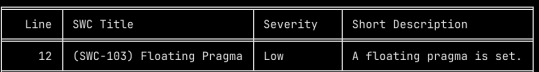

Report for contracts/CvgControlTower.sol<br>https://dashboard.mythx.io/#/console/analyses/222e08a8-514d-4b76-8d2f-7c09022ff5a1

 $Line$ SWC Title Severity Short Description (SWC-103) Floating Pragma Low A floating pragma is set.  $\frac{1}{2}$ 

Report for contracts/CloneFactory.so

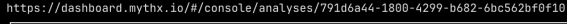

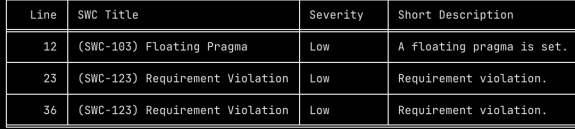

The above output was reviewed, and all vulnerabilities were determined to be false positives and were not included in the report.

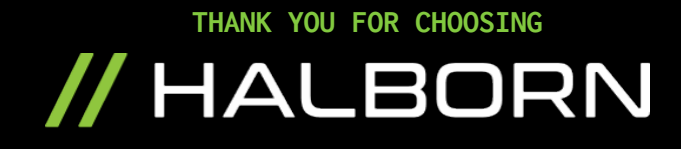